**Schulinterner Lehrplan des Willibrord-Gymnasiums zum Kernlehrplan für die gymnasiale Oberstufe**

**Mathematik**

#### **Inhalt**

Seite

#### **1 Die Fachgruppe Mathematik am Willibrord-Gymnasium**

#### **2 Entscheidungen zum Unterricht**

- 2.1 Unterrichtsvorhaben
- 2.1.1 Übersichtsraster Unterrichtsvorhaben
- 2.1.2 Konkretisierte Unterrichtsvorhaben
- 2.2 Grundsätze der fachmethodischen und fachdidaktischen Arbeit
- 2.3 Grundsätze der Leistungsbewertung und Leistungsrückmeldung
- 2.4 Lehr- und Lernmittel

#### **3 Entscheidungen zu fach- und unterrichtsübergreifenden Fragen**

**4 Qualitätssicherung und Evaluation**

#### **1 Die Fachgruppe Mathematik am Willibrord-Gymnasium**

Das Willibrord-Gymnasium ist das einzige Gymnasium der Stadt. Es ist eine ländlich gelegene Schule mit großem Einzugsbereich (Stadtbereich und den zugehörigen Ortschaften) und hat eine entsprechend heterogene Schülerschaft, was den sozialen und ethnischen Hintergrund betrifft. Das Willibrord-Gymnasium ist in der Sekundarstufe I drei- bis vierzügig und wird als Halbtagsgymnasium geführt.

In die Einführungsphase der Sekundarstufe II wurden in den letzten Jahren regelmäßig ca. fünf Schülerinnen und Schüler neu aufgenommen, überwiegend von der Emmericher Realschule, und in M, D und E auf die parallelen Kurse gleichmäßig verteilt.

In der Regel werden in der Einführungsphase vier parallele Grundkurse eingerichtet, aus denen sich für die Q-Phase ein bis zwei Leistungs- und zwei bis drei Grundkurse entwickeln.

Der Unterricht findet im 45-Minuten-Takt statt, die Kursblockung sieht grundsätzlich für Grundkurse eine, für Leistungskurse zwei Doppelstunden vor.

Den im Schulprogramm ausgewiesenen Zielen, Schülerinnen und Schüler ihren Begabungen und Neigungen entsprechend individuell zu fördern und ihnen Orientierung für ihren weiteren Lebensweg zu bieten, fühlt sich die Fachgruppe Mathematik in besonderer Weise verpflichtet:

Durch ein fachliches Förderprogramm unter Einbeziehung von Schülerinnen und Schülern ("Schüler helfen Schülern"), begleitet durch individuelle Gespräche der Lehrkräfte und dort getroffene Lernvereinbarungen, werden Schülerinnen und Schüler mit Übergangs- und Lernschwierigkeiten intensiv unterstützt.

Schülerinnen und Schüler aller Klassen- und Jahrgangsstufen werden zur Teilnahme an Wettbewerben im Fach Mathematik angehalten und, wo erforderlich, begleitet. Die Teilnahme der Schülerinnen und Schüler aller Klassen- und Jahrgangsstufen am Känguru-Wettbewerb ist obligatorisch. Für die Sekundarstufe II hat die Fachgruppe eine regelmäßige Arbeitsgemeinschaft mit Themen und Aufgaben aus vergangenen Mathematik-Wettbewerben eingerichtet.

Für den Fachunterricht aller Stufen besteht Konsens darüber, dass wo immer möglich mathematische Fachinhalte mit Lebensweltbezug vermittelt werden. Für die Sekundarstufe I gibt es dazu verbindliche Absprachen mit anderen Fachgruppen, wie z. B. Geographie, Politik, Chemie und Biologie. Besonders eng ist die Zusammenarbeit mit der Fachgruppe Physik, was deshalb leicht fällt, da sie eine echte Teilmenge der Fachgruppe Mathematik darstellt.

In der Sekundarstufe II kann verlässlich darauf aufgebaut werden, dass die Verwendung von Kontexten im Mathematikunterricht bekannt ist.

In der Sekundarstufe I wird ein wissenschaftlicher Taschenrechner ab Klasse 7 verwendet, dynamische Geometrie-Software, Funktionenplotter und Tabellenkalkulation werden an geeigneten Stellen im Unterricht genutzt, der Umgang mit ihnen eingeübt. Dazu stehen in der Schule zwei PC-Unterrichtsräume zur Verfügung. In der Sekundarstufe II kann deshalb davon ausgegangen werden, dass die Schülerinnen und Schüler mit den grundlegenden Möglichkeiten dieser digitalen Werkzeuge vertraut sind.

Der grafikfähige Taschenrechner wird in der Einführungsphase eingeführt.

#### **2 Entscheidungen zum Unterricht**

#### **2.1 Unterrichtsvorhaben**

Die Darstellung der Unterrichtsvorhaben im schulinternen Lehrplan besitzt den Anspruch, sämtliche im Kernlehrplan angeführten Kompetenzen abzudecken. Dies entspricht der Verpflichtung jeder Lehrkraft, Schülerinnen und Schülern Lerngelegenheiten zu ermöglichen, so dass alle Kompetenzerwartungen des Kernlehrplans von ihnen erfüllt werden können.

Die entsprechende Umsetzung erfolgt auf zwei Ebenen: der Übersichts- und der Konkretisierungsebene.

Das Übersichtsraster dient dazu, sich einen Überblick über die Zuordnung der Unterrichtsvorhaben zu den einzelnen Jahrgangsstufen sowie den im Kernlehrplan genannten Kompetenzen, Inhaltsfeldern und inhaltlichen Schwerpunkten zu verschaffen. Um Klarheit und Übersichtlichkeit zu gewährleisten, werden in der Kategorie "Kompetenzen" an dieser Stelle nur die übergeordneten Kompetenzerwartungen ausgewiesen, während die konkretisierten Kompetenzerwartungen erst auf der Ebene konkretisierter Unterrichtsvorhaben Berücksichtigung finden. Um Spielraum für Vertiefungen, individuelle Förderung, besondere Schülerinteressen oder aktuelle Themen zu erhalten, wurden im Rahmen dieses schulinternen Lehrplans ca. 75 Prozent der Bruttounterrichtszeit verplant.

Der Fachkonferenzbeschluss zum "Übersichtsraster Unterrichtsvorhaben" dient zur Gewährleistung vergleichbarer Standards sowie zur Absicherung von Kurswechslern und Lehrkraftwechseln. Dieses ist für alle Mitglieder der Fachkonferenz bindend. Begründete Abweichungen von den vorgeschlagenen Vorgehensweisen bezüglich der konkretisierten Unterrichtsvorhaben sind im Rahmen der pädagogischen Freiheit der Lehrkräfte jederzeit möglich. Sicherzustellen bleibt allerdings auch hier, dass im Rahmen der Umsetzung der Unterrichtsvorhaben insgesamt alle prozess- und inhaltsbezogenen Kompetenzen des Kernlehrplans Berücksichtigung finden. Dies ist durch entsprechende Kommunikation innerhalb der Fachkonferenz zu gewährleisten.

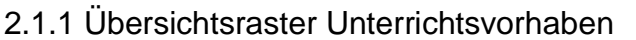

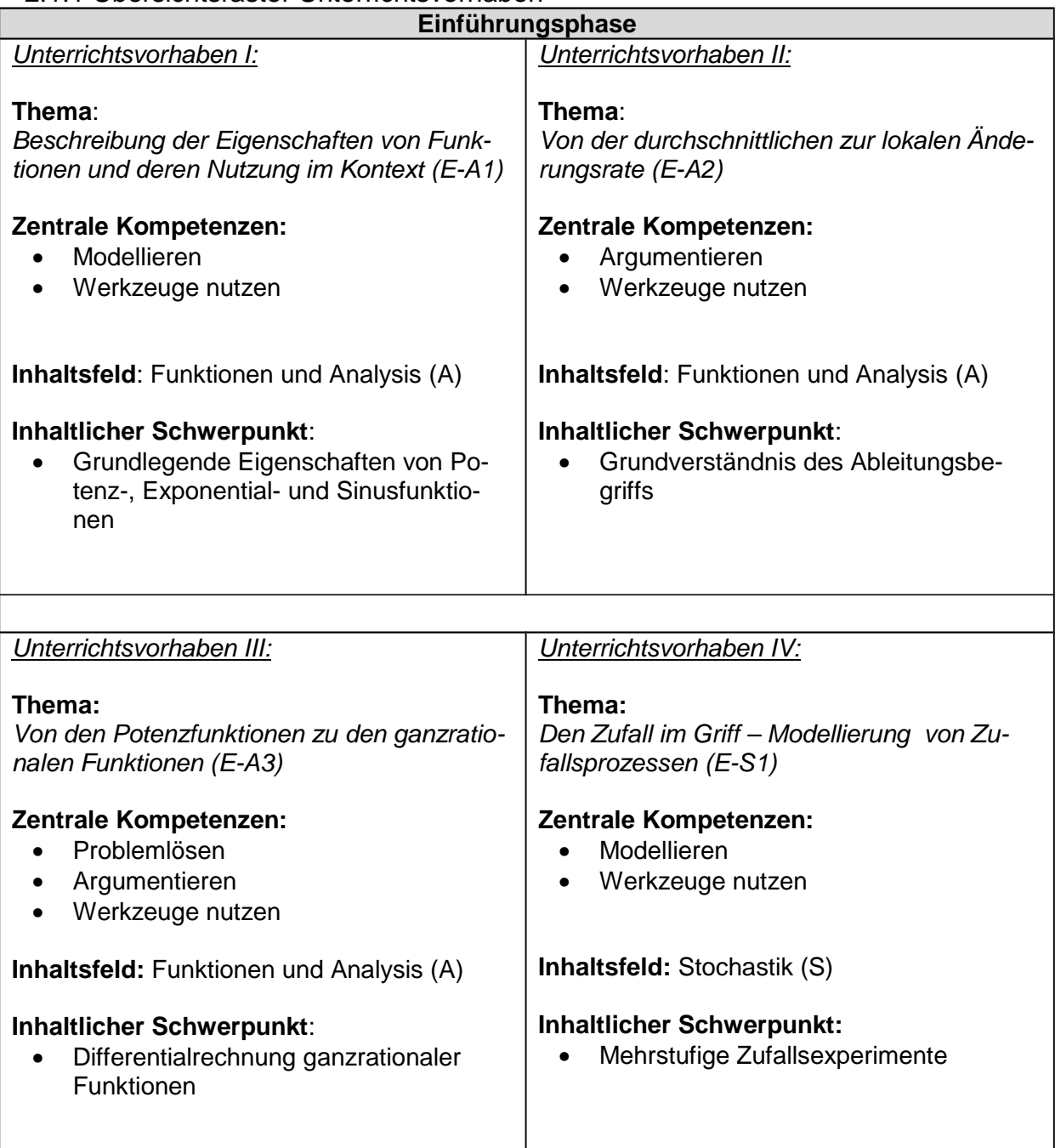

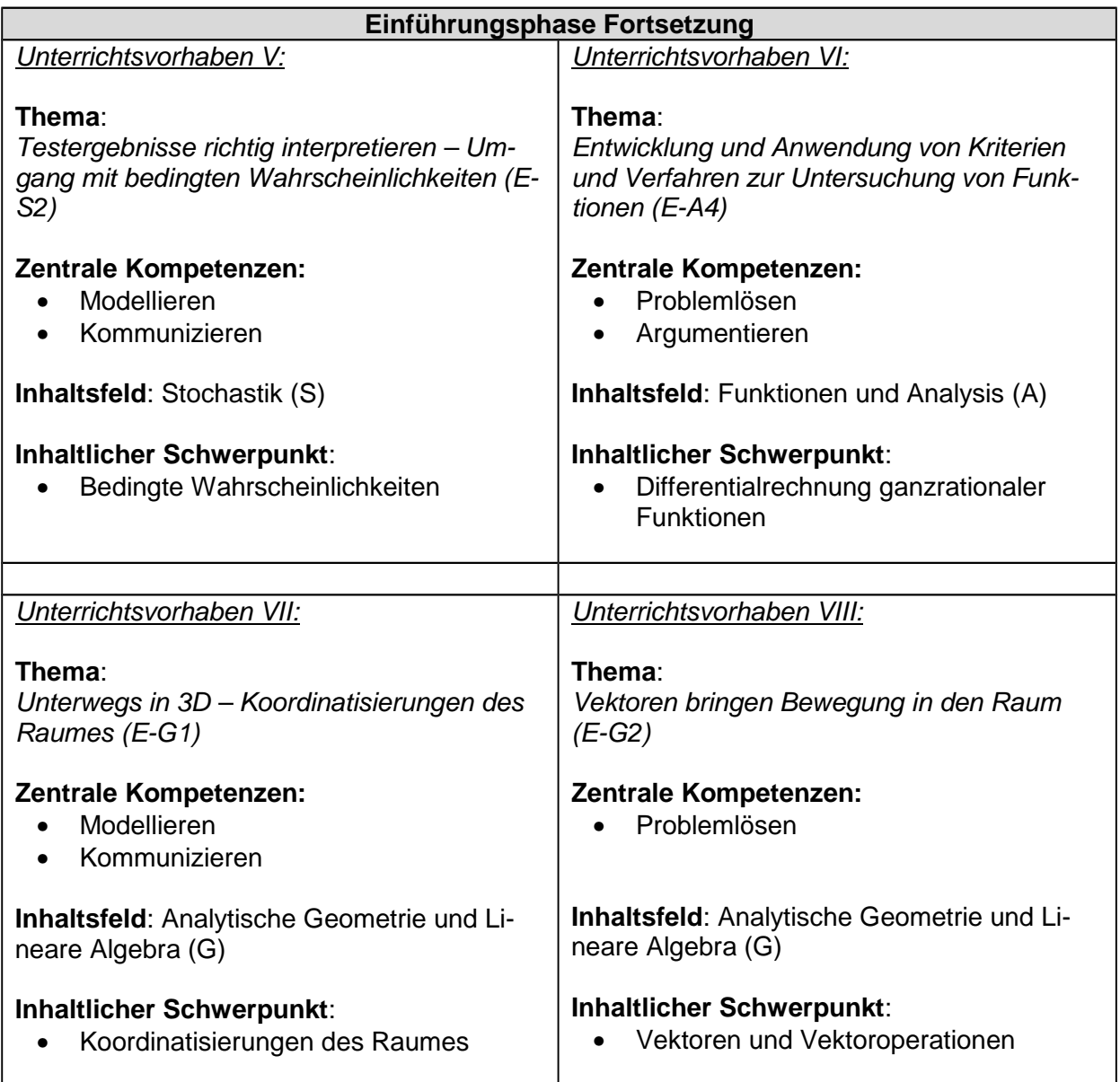

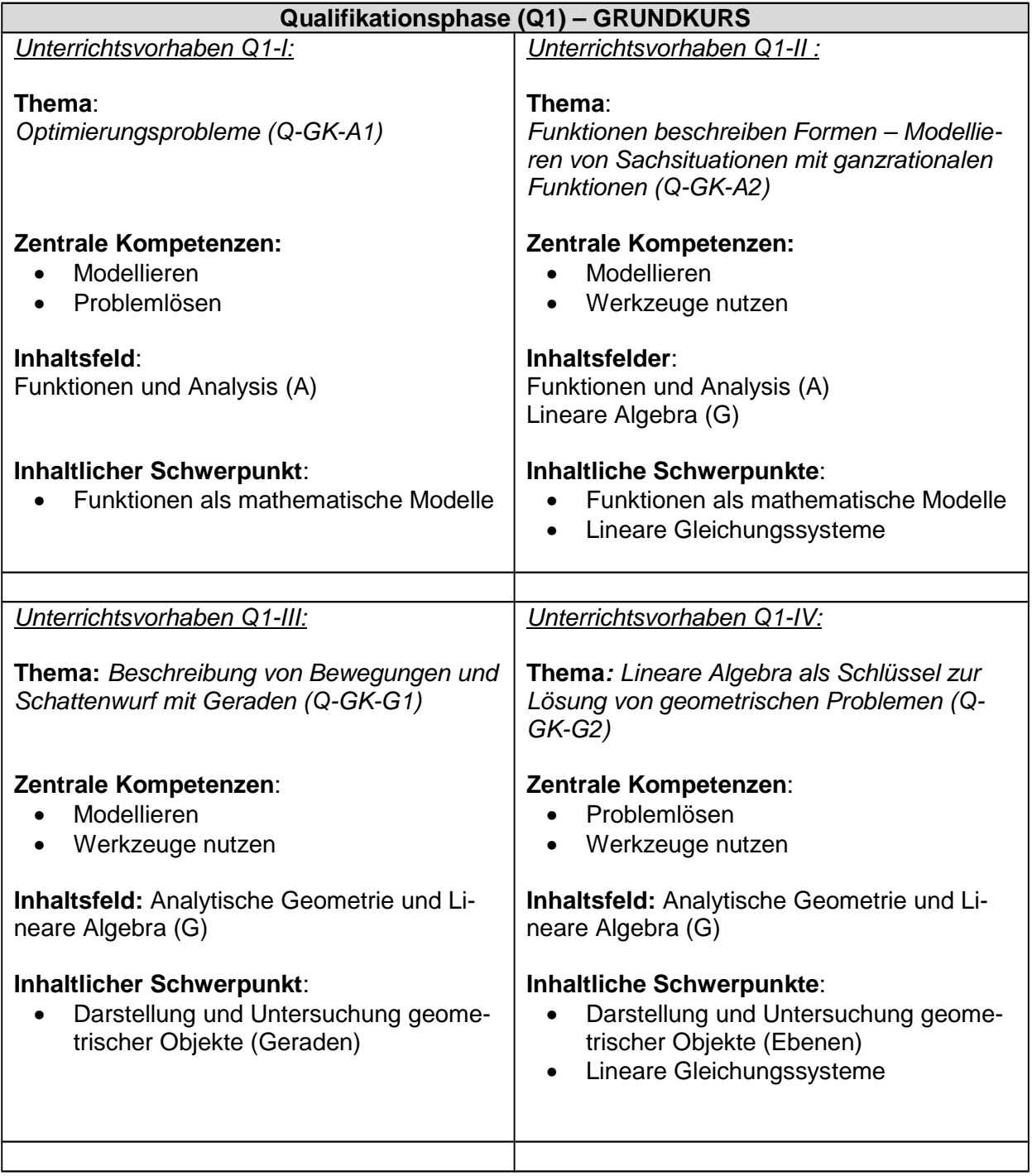

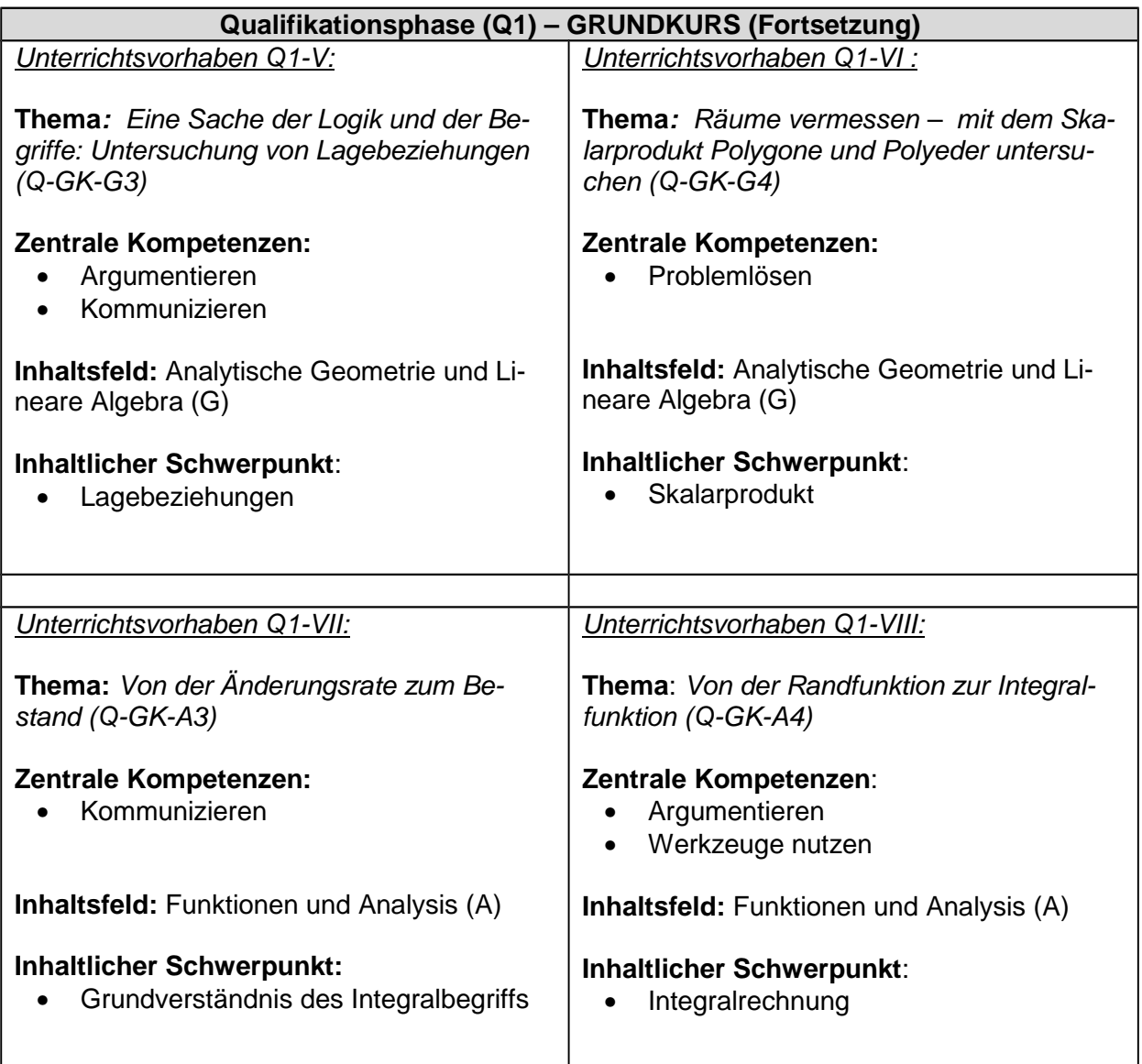

l

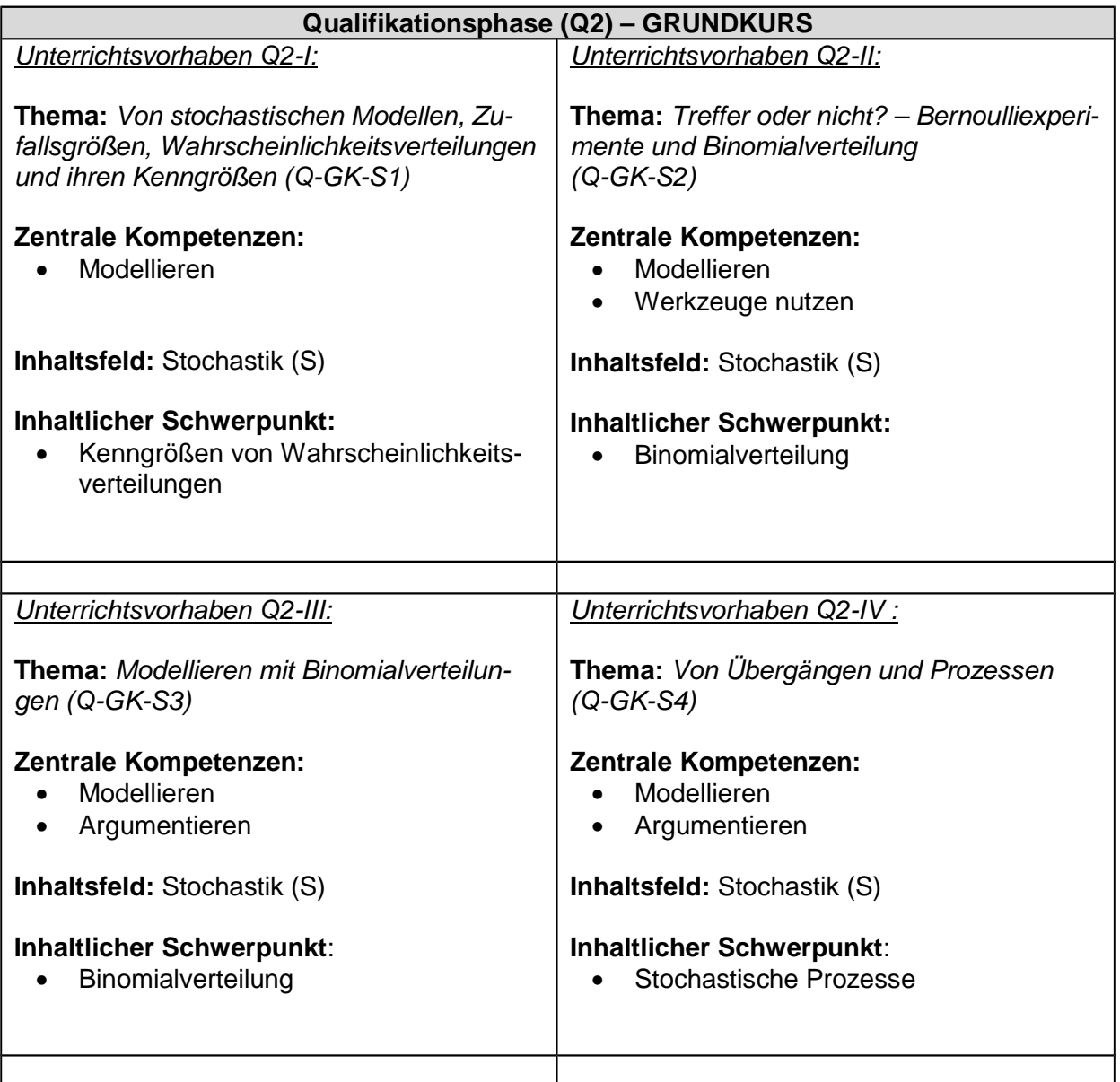

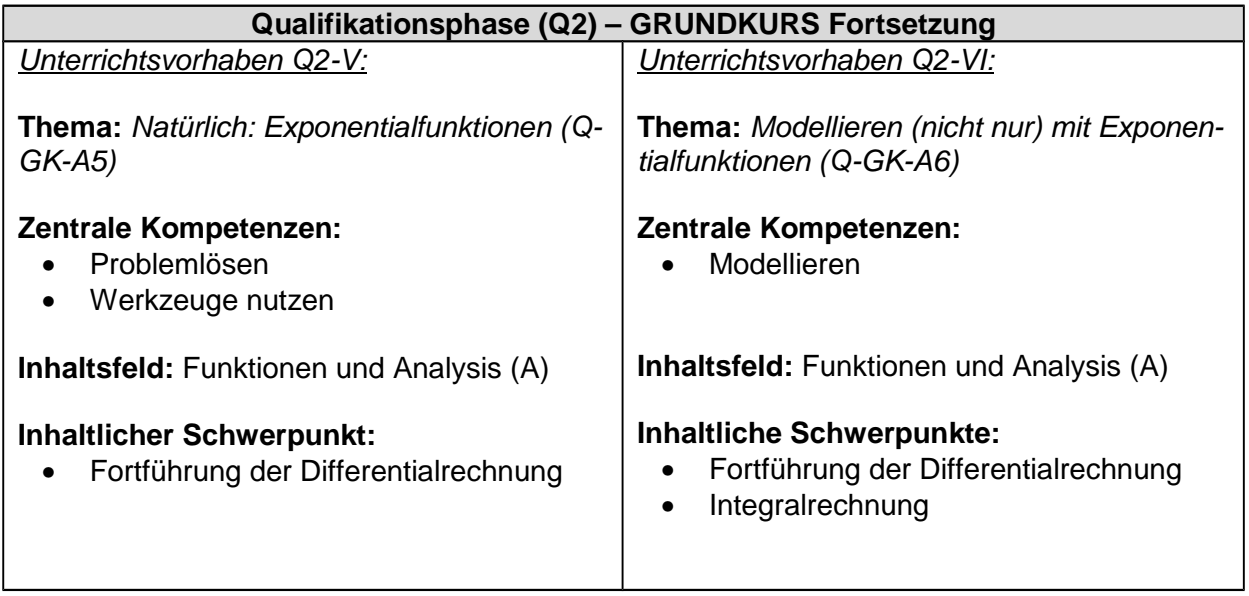

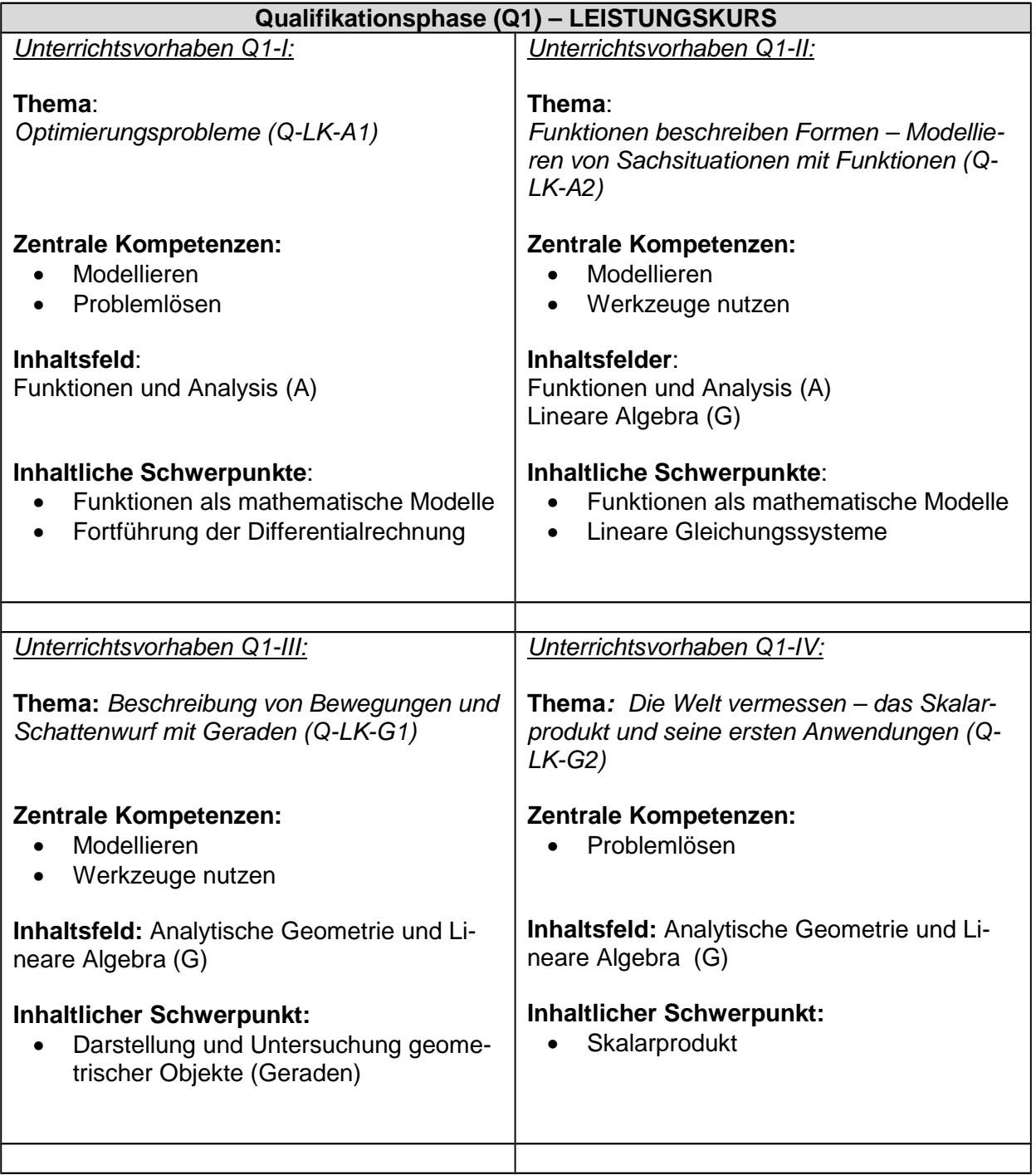

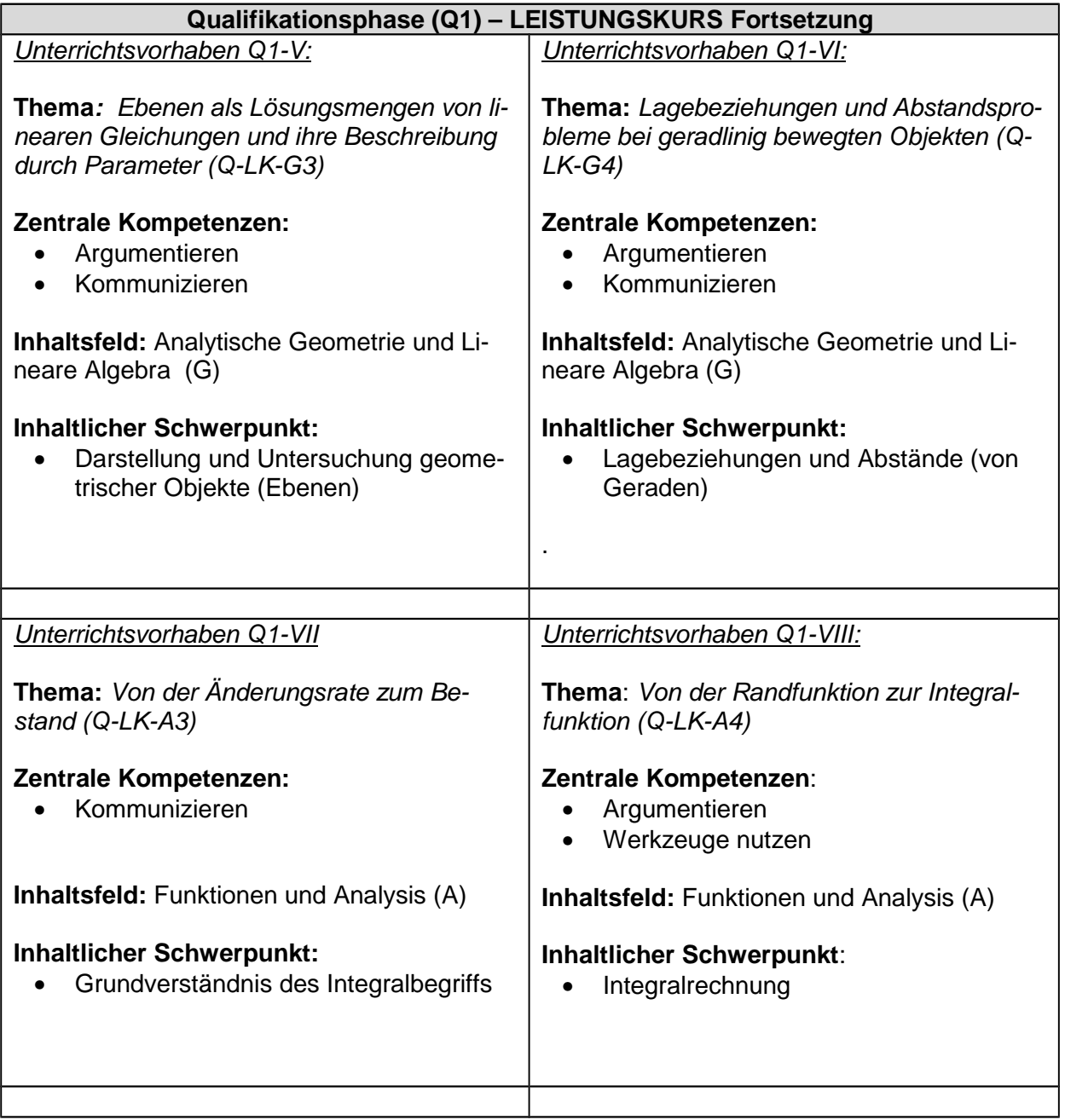

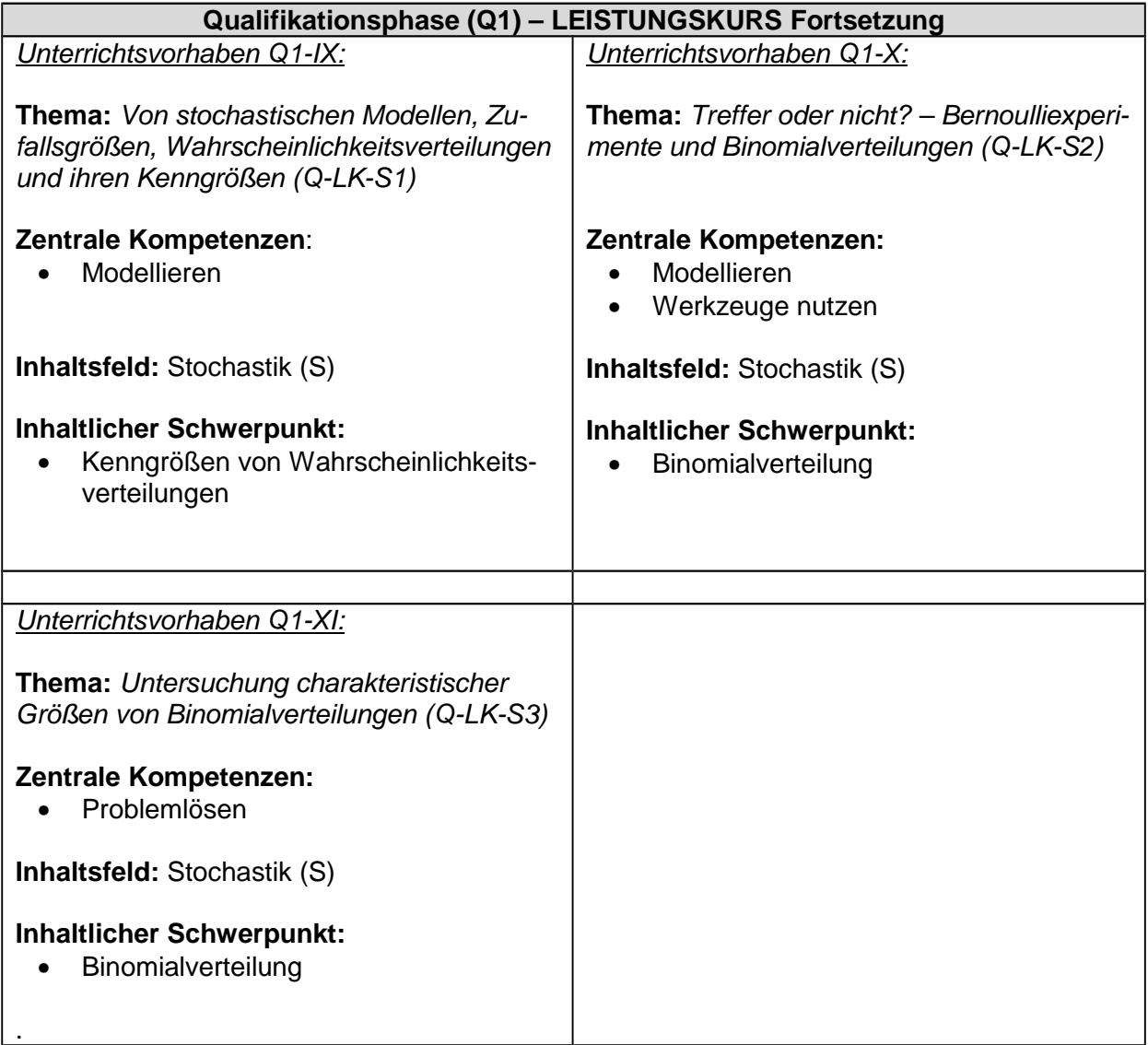

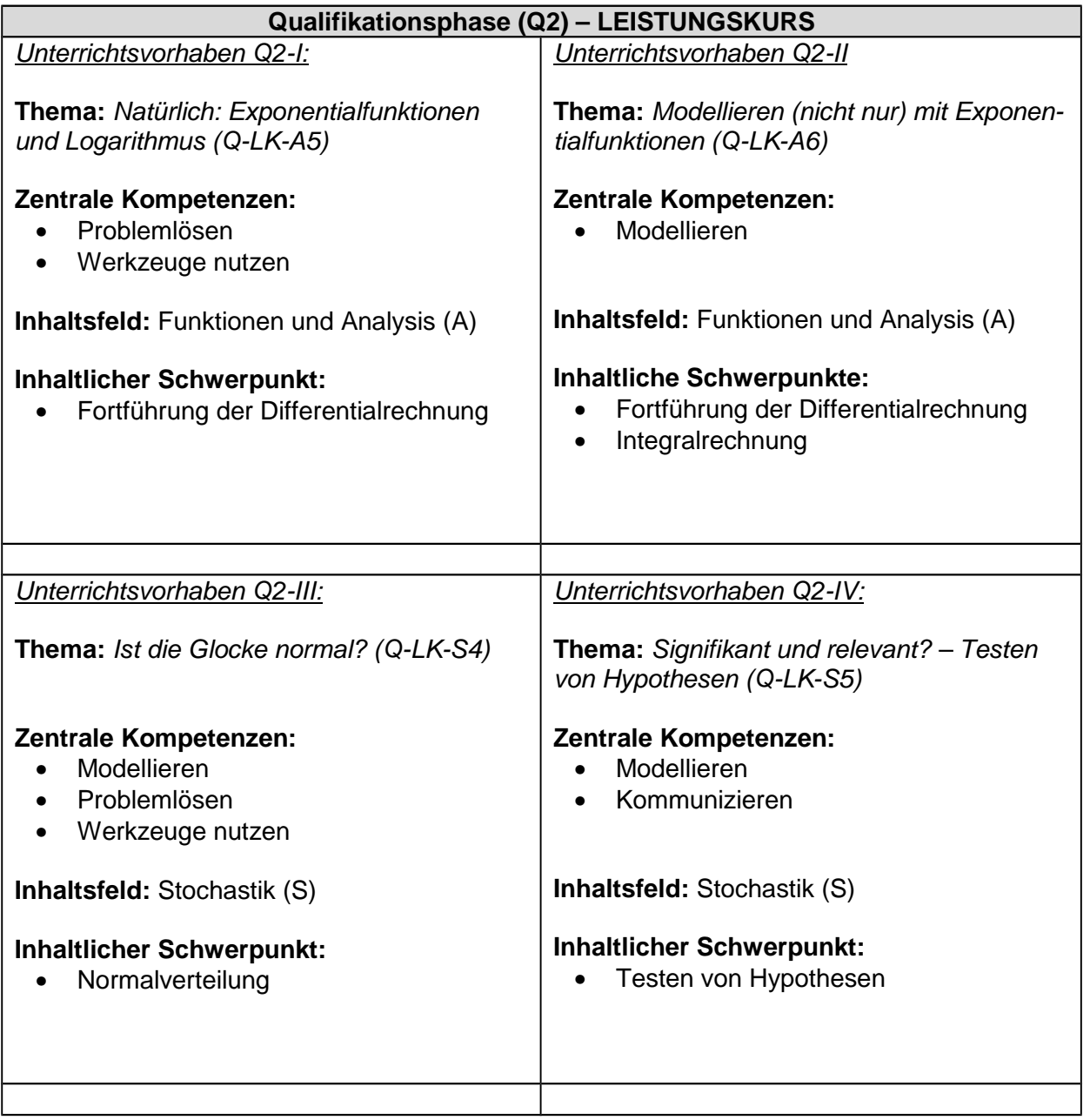

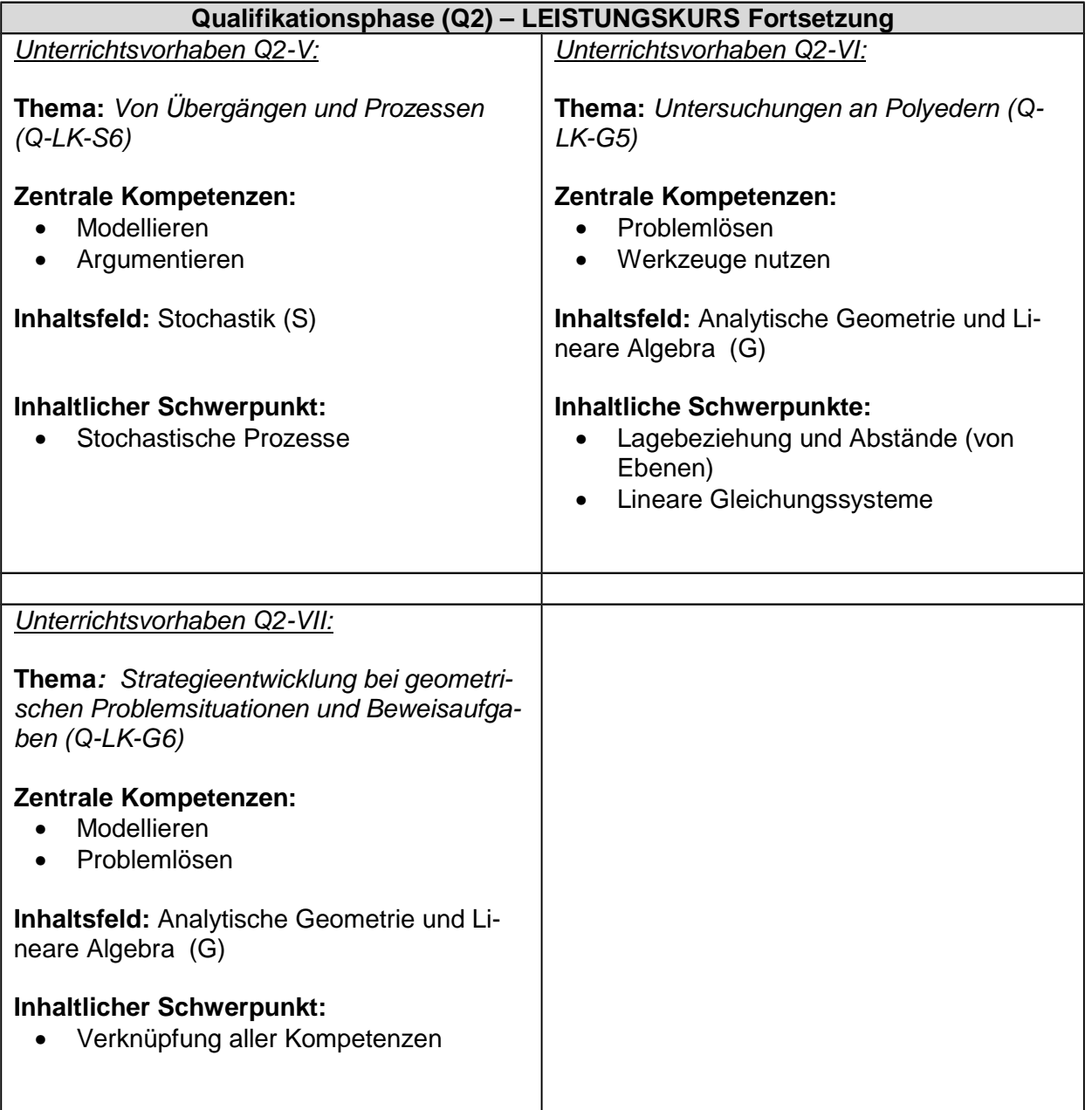

#### **2.1.2 Konkretisierte Unterrichtsvorhaben**

Thema, Inhaltsfelder, inhaltliche Schwerpunkte und Kompetenzen hat die Fachkonferenz des Willibrord-Gymnasiums verbindlich vereinbart. In allen anderen Bereichen sind Abweichungen von den vorgeschlagenen Vorgehensweisen bei der Konkretisierung der Unterrichtsvorhaben möglich.

Darüber hinaus enthält dieser schulinterne Lehrplan in den Kapiteln 2.2 bis 2.4 übergreifende sowie z. T. auch jahrgangsbezogene Absprachen zur fachmethodischen und fachdidaktischen Arbeit, zur Leistungsbewertung und zur Leistungsrückmeldung. Die Fachkonferenz Mathematik hat sich auf eine nachfolgende vorhabenbezogene Konkretisierung geeinigt, die je nach internem Steuerungsbedarf nach Absprachen angepasst werden kann.

Vorhabenbezogene Konkretisierung:

**Thema:** Beschreibung der Eigenschaften von Funktionen und deren Nutzung im Kontext (E-A1)

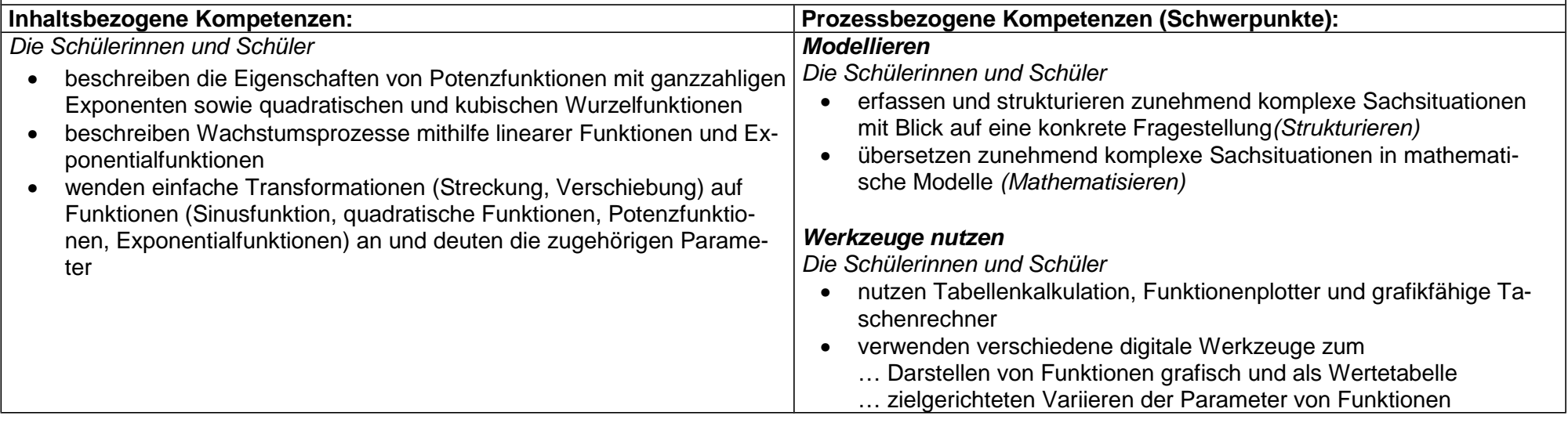

# **Thema:** Von der durchschnittlichen zur lokalen Änderungsrate (E-A2)

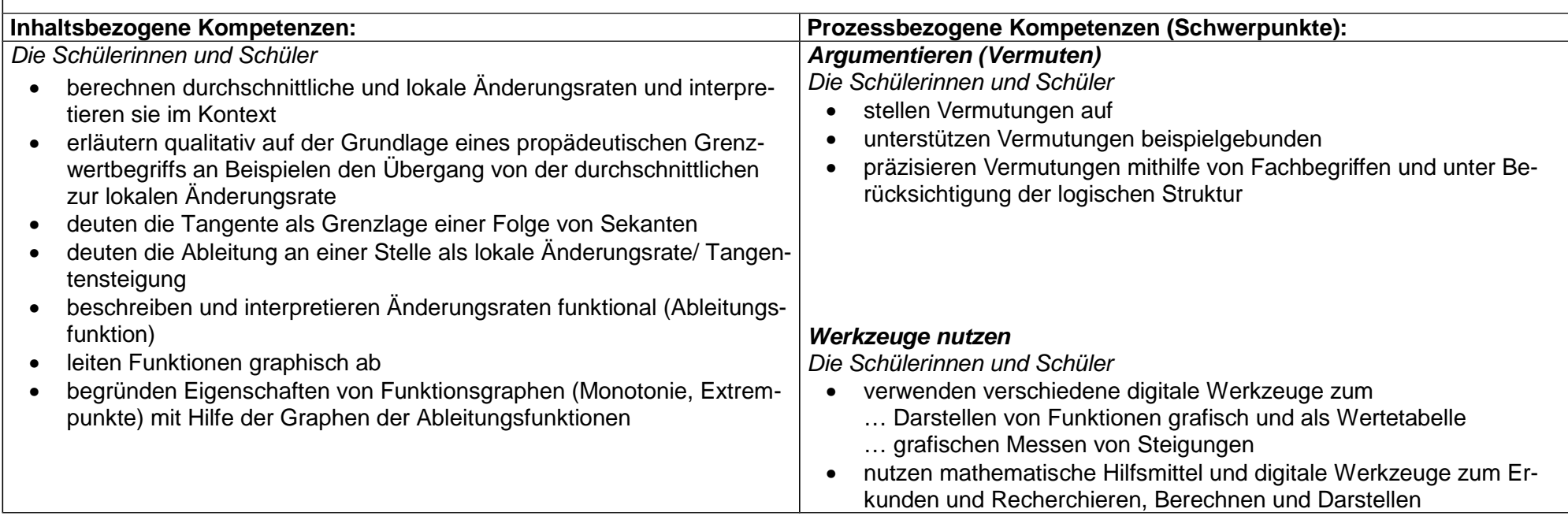

# **Thema:** Von den Potenzfunktionen zu den ganzrationalen Funktionen (E-A3)

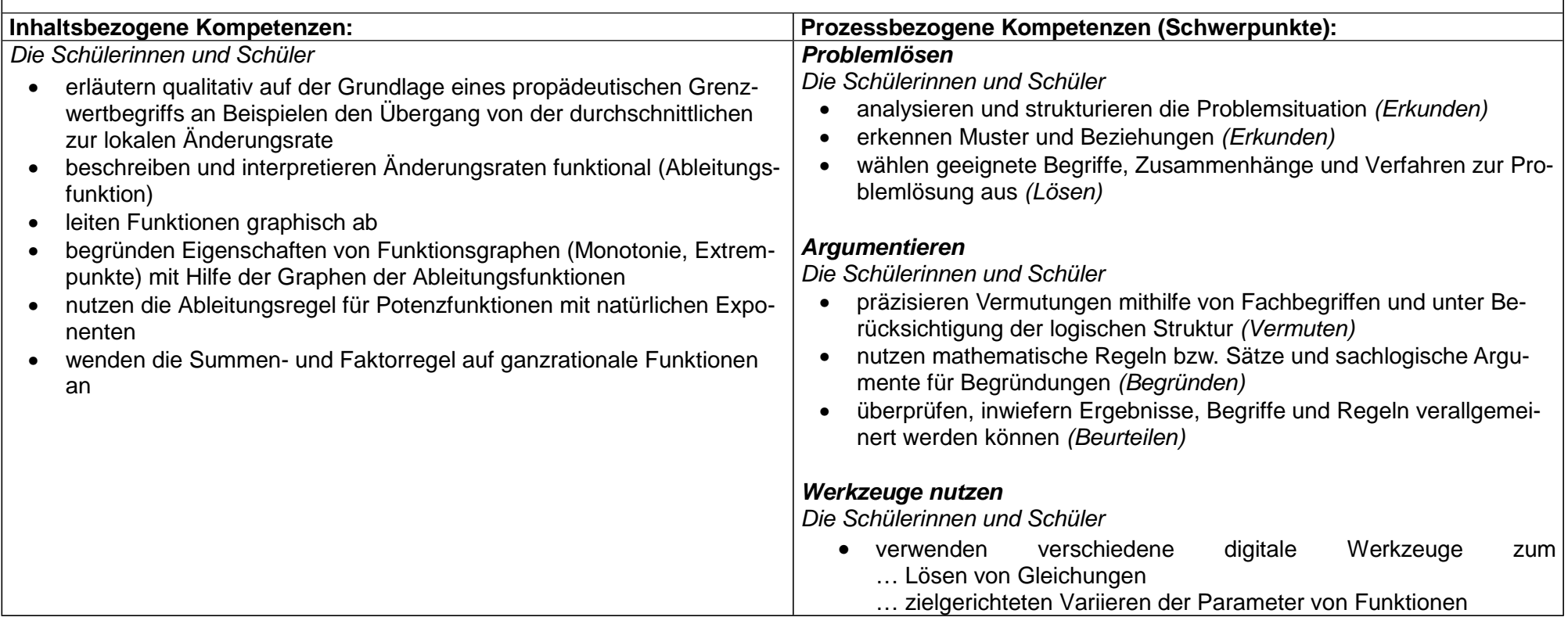

### **Thema:** Entwicklung und Anwendung von Kriterien und Verfahren zur Untersuchung von Funktionen (E-A4)

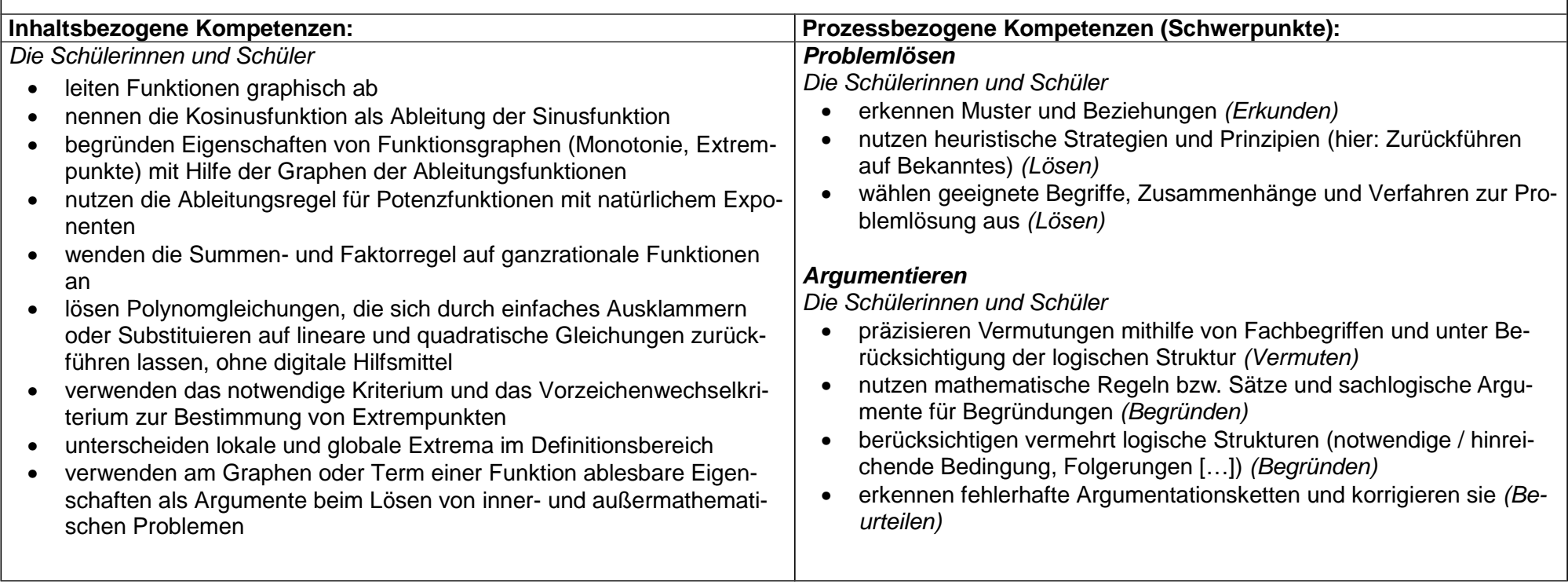

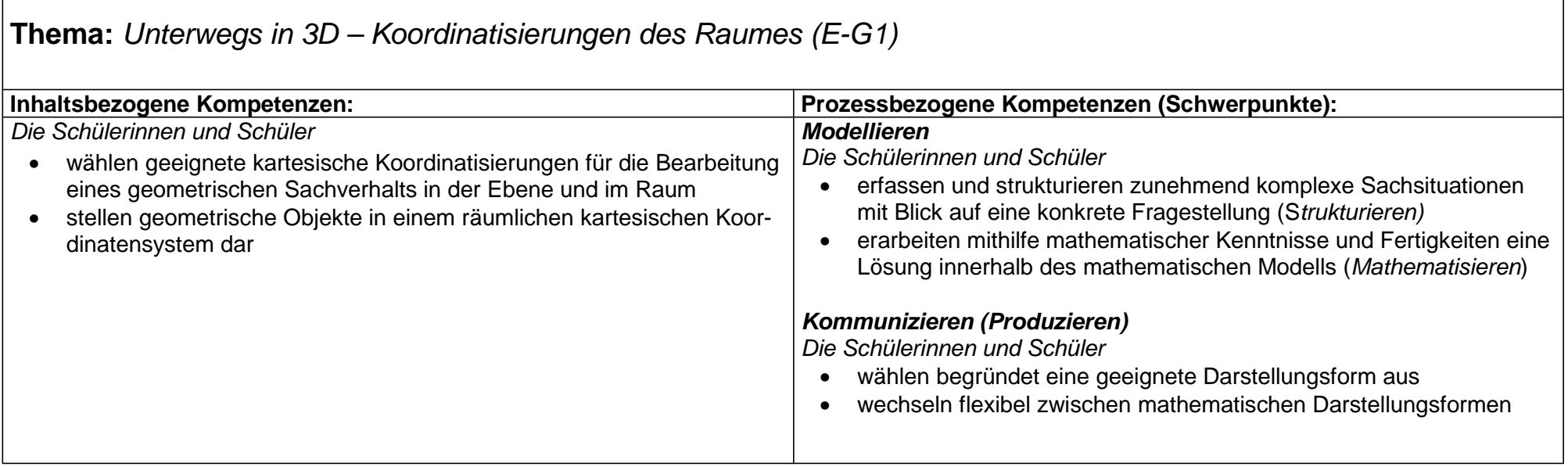

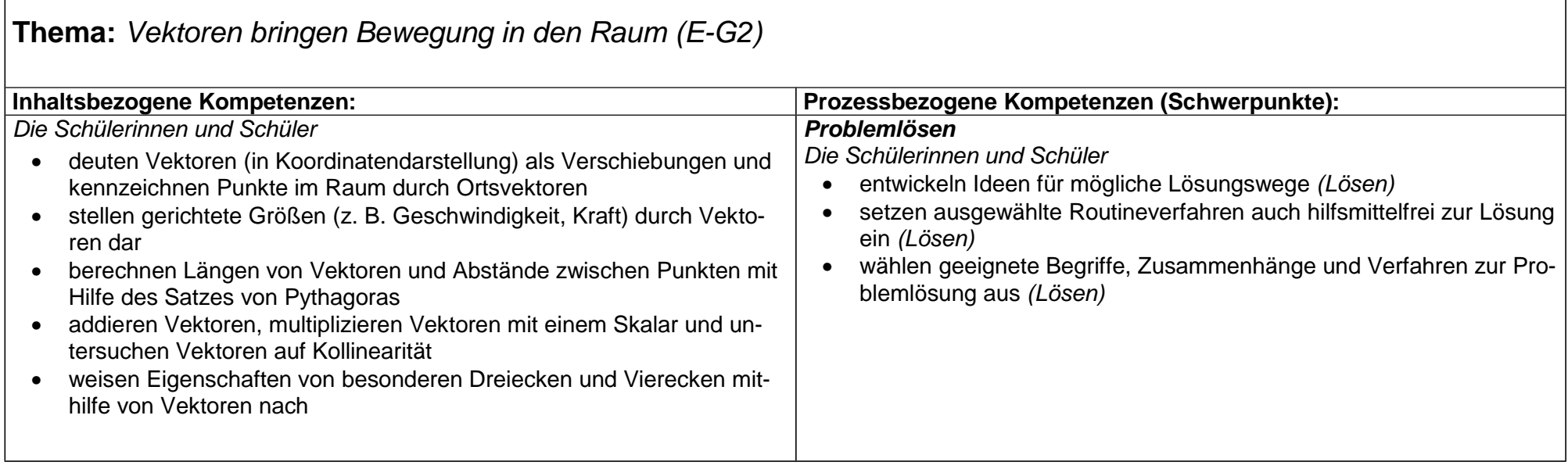

### **Einführungsphase Stochastik (S)**

#### **Thema:** Den Zufall im Griff – Modellierung von Zufallsprozessen (E-S1)

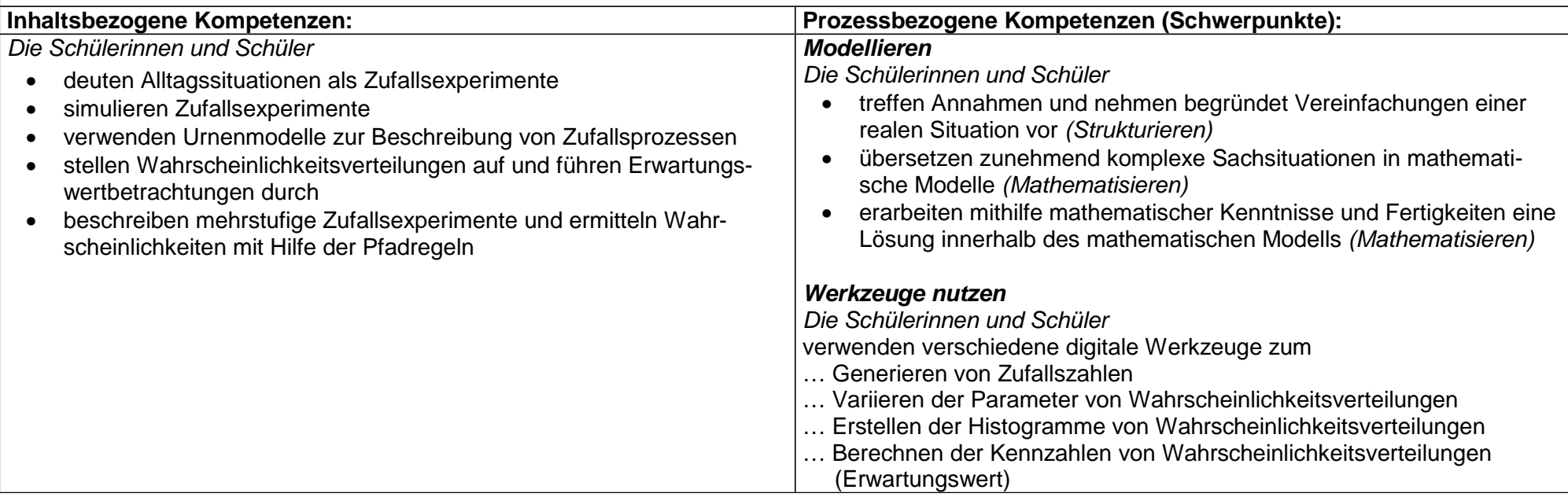

### **Thema:** Testergebnisse richtig interpretieren – Umgang mit bedingten Wahrscheinlichkeiten (E-S2)

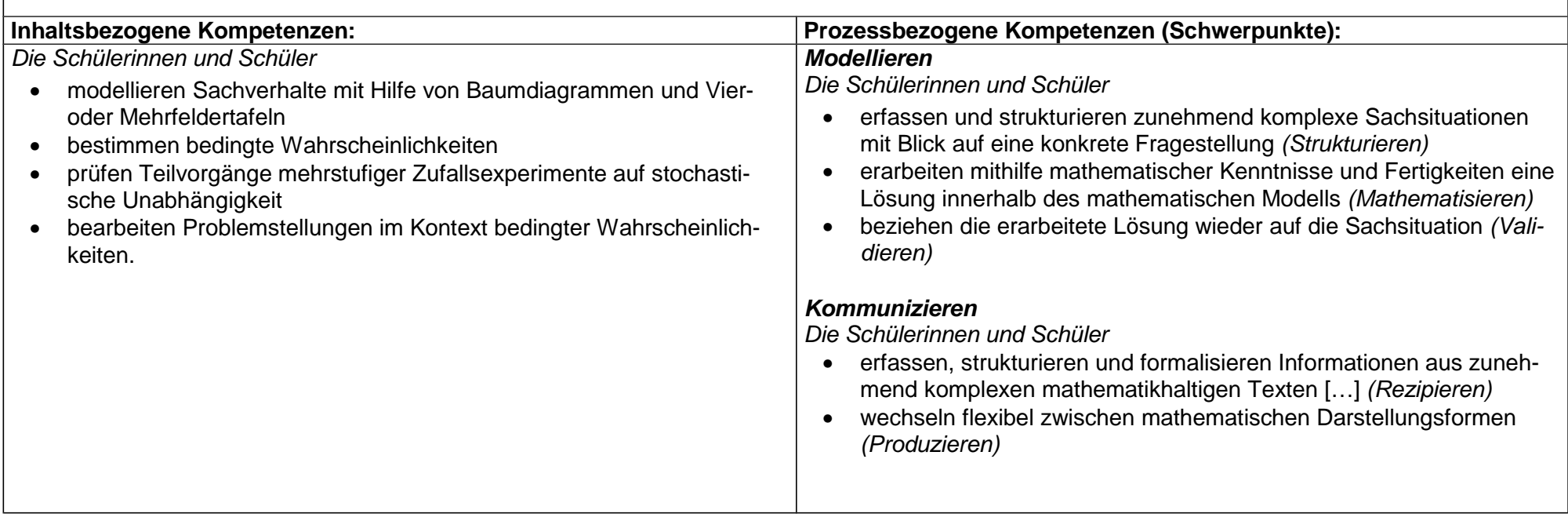

# **Thema:** Optimierungsprobleme (Q-GK-A1)

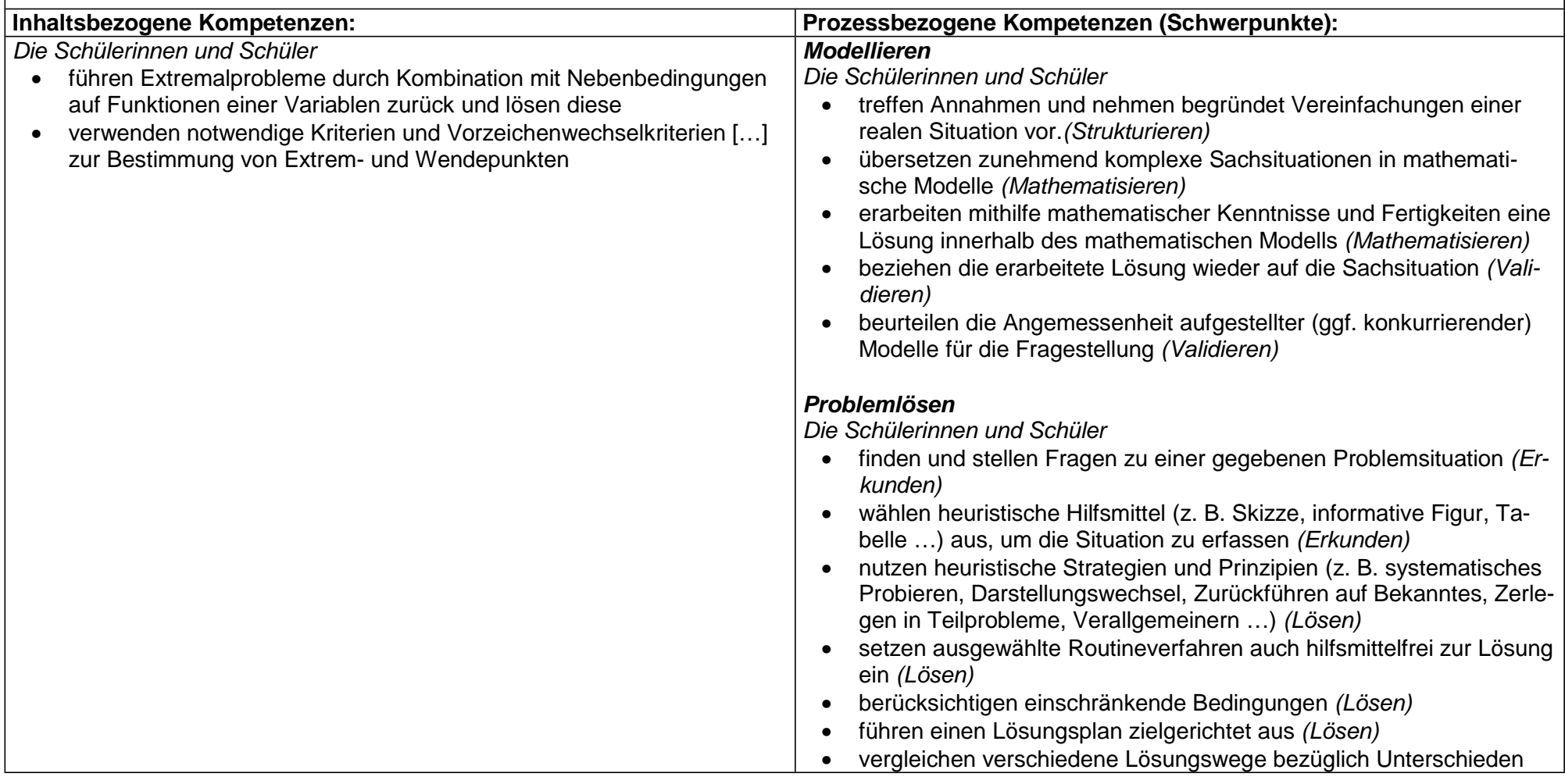

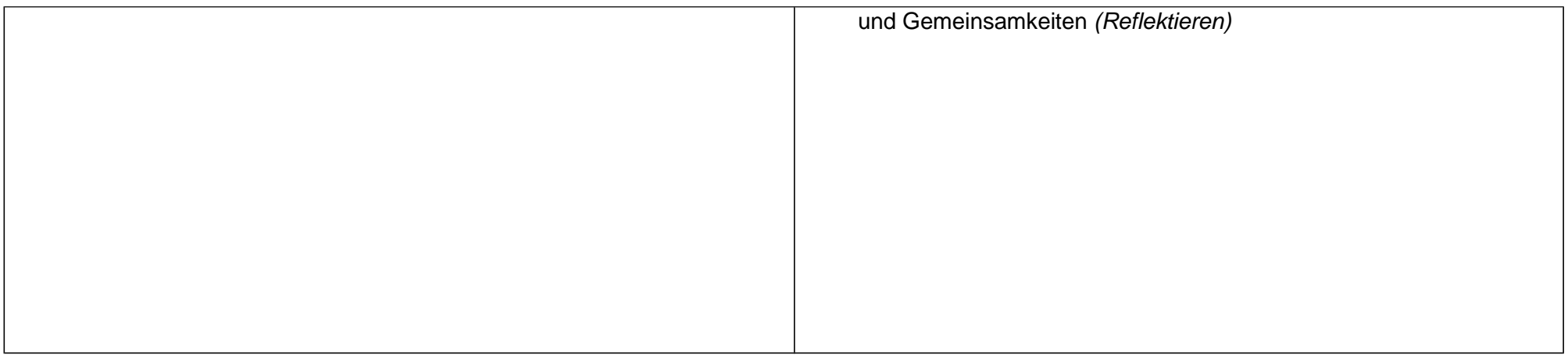

### **Thema:** Funktionen beschreiben Formen - Modellieren von Sachsituationen mit ganzrationalen Funktionen (Q-GK-A2)

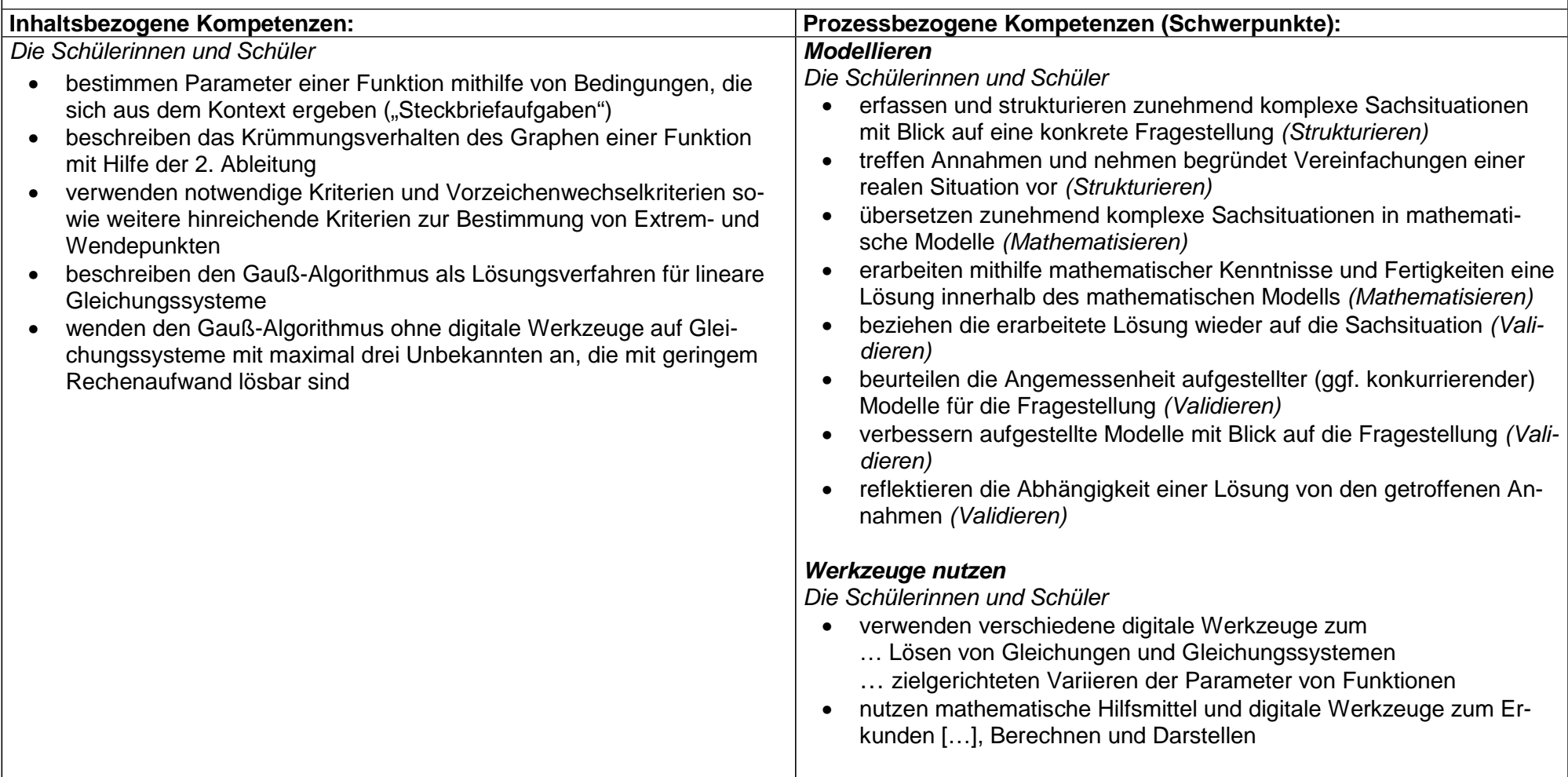

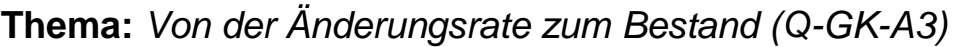

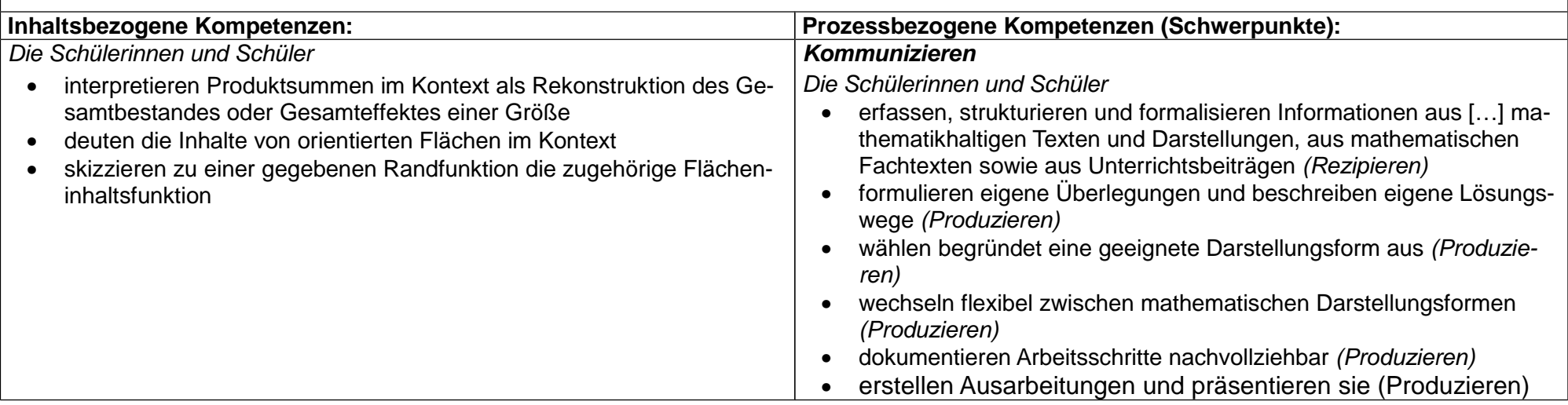

**Thema:** Von der Randfunktion zur Integralfunktion (Q-GK-A4)

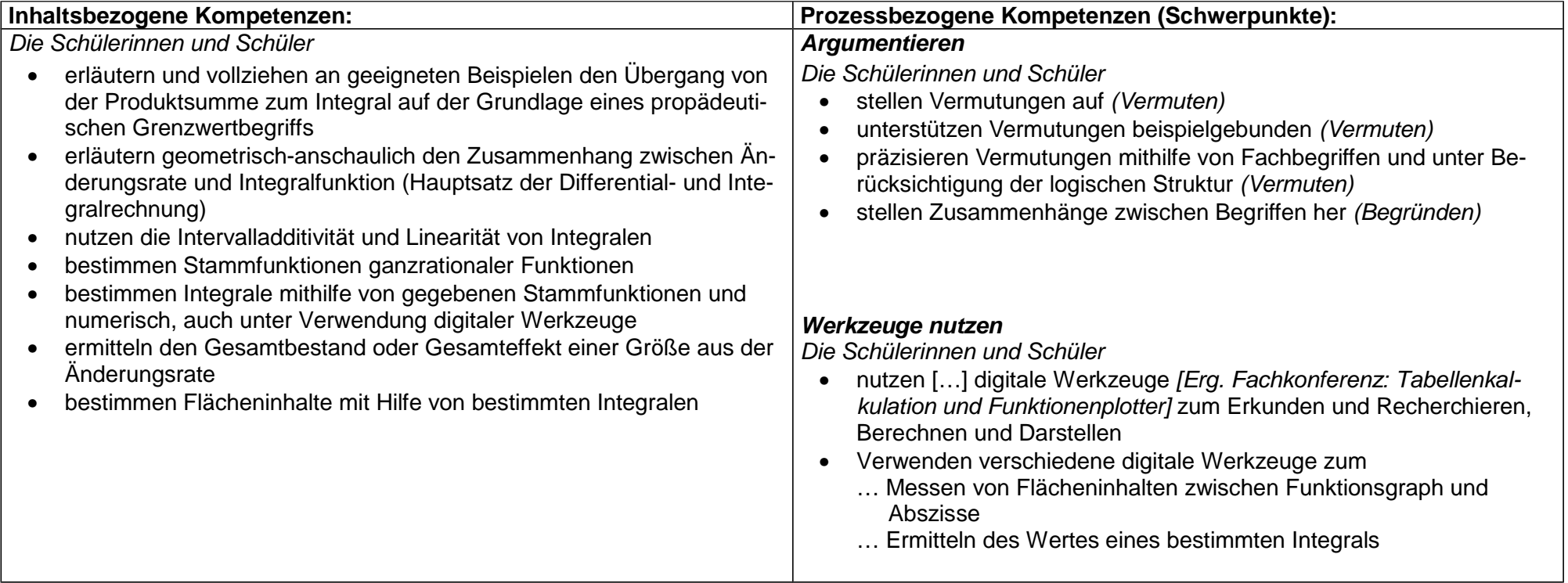

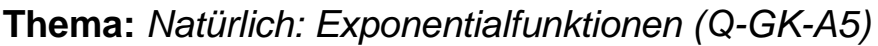

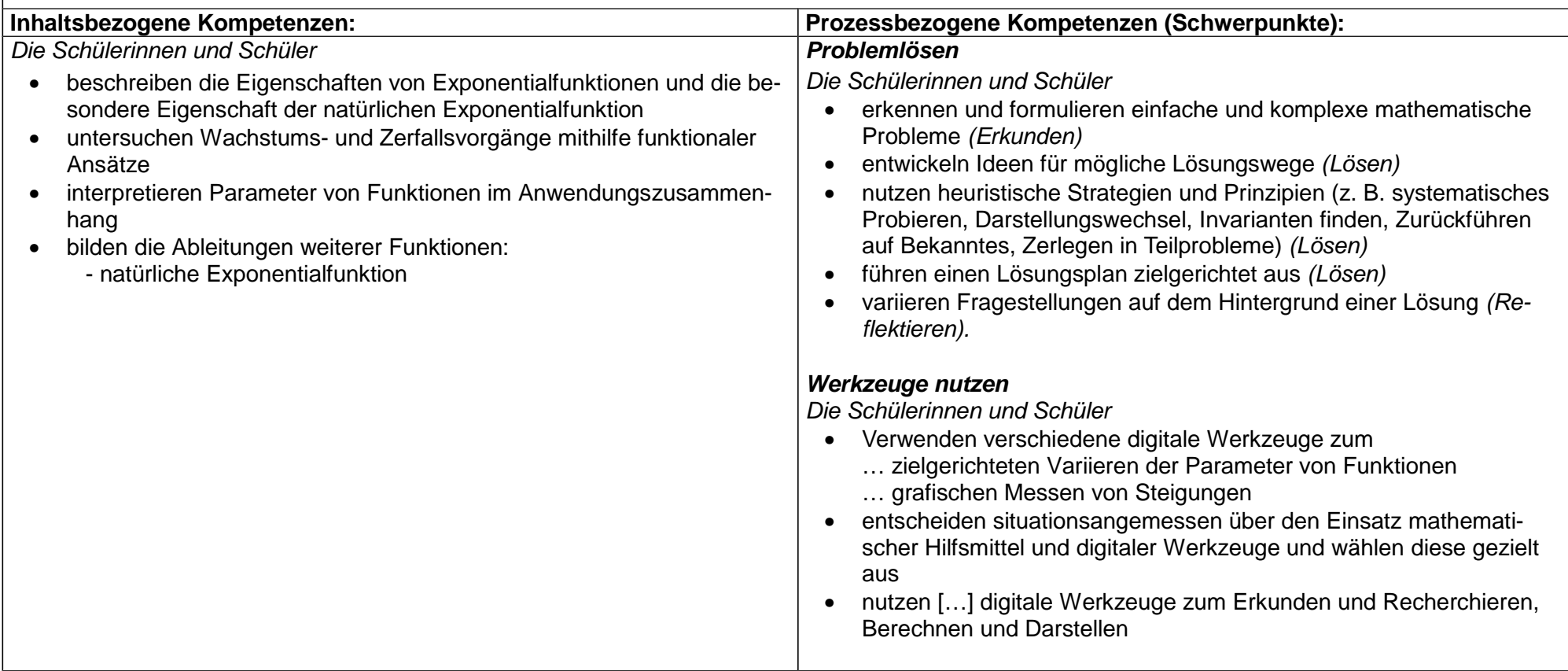

# **Thema:** Modellieren (nicht nur) mit Exponentialfunktionen (Q-GK-A6)

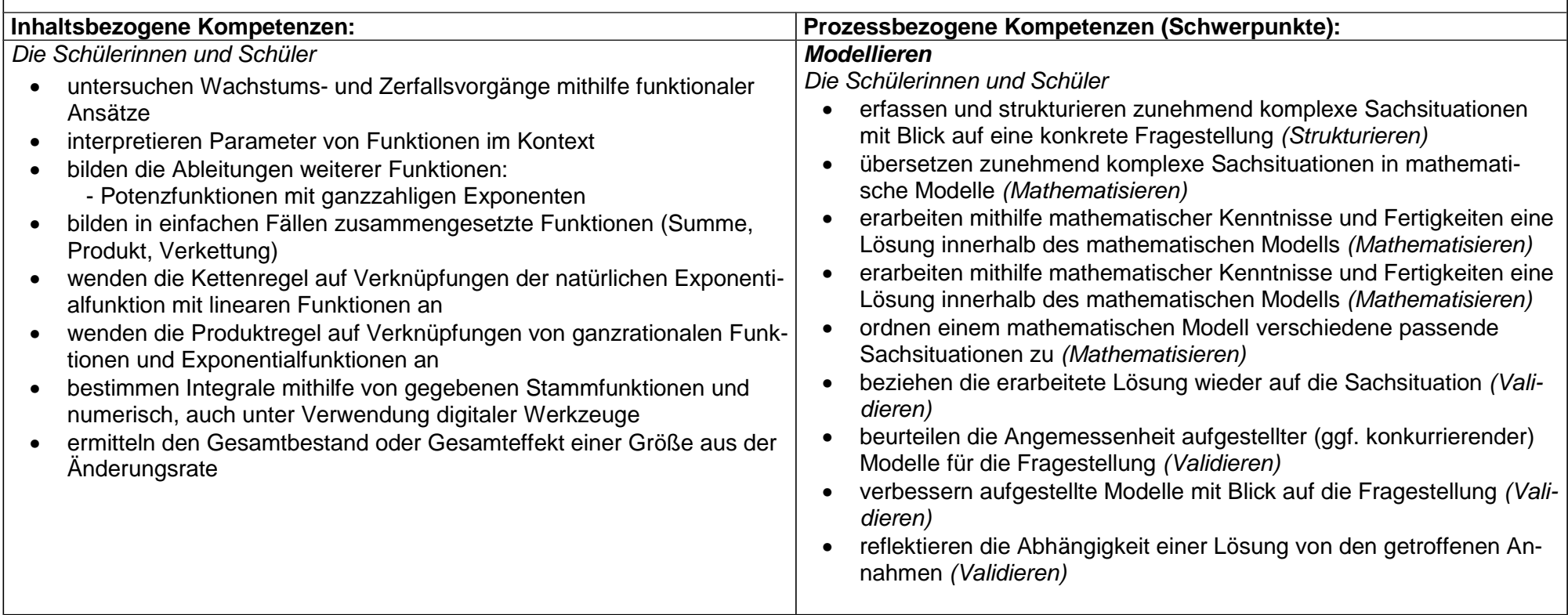

### **Q-Phase Grundkurs Analytische Geometrie und Lineare Algebra (G)**

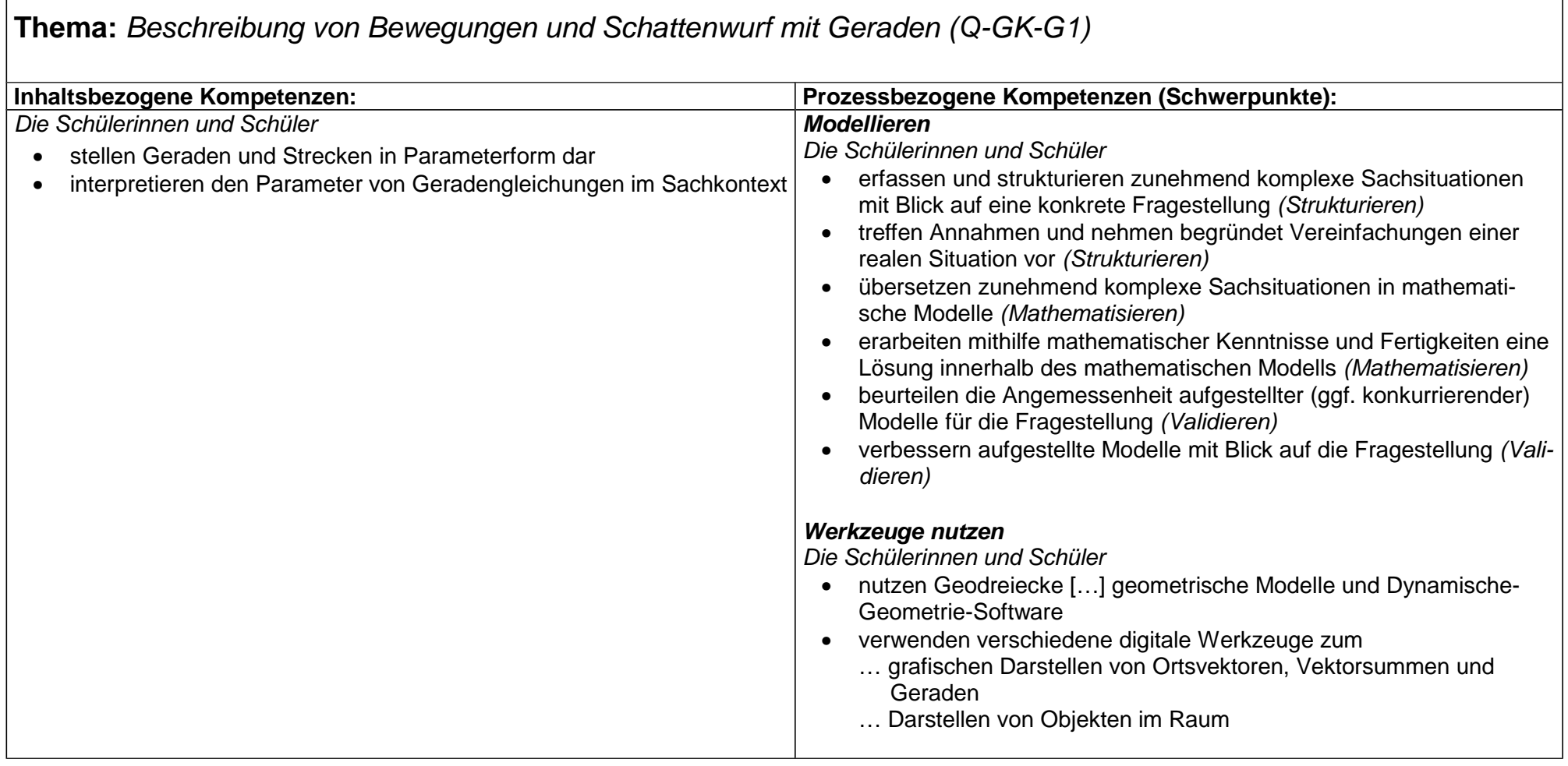

# **Thema:** Lineare Algebra als Schlüssel zur Lösung von geometrischen Problemen (Q-GK-G2)

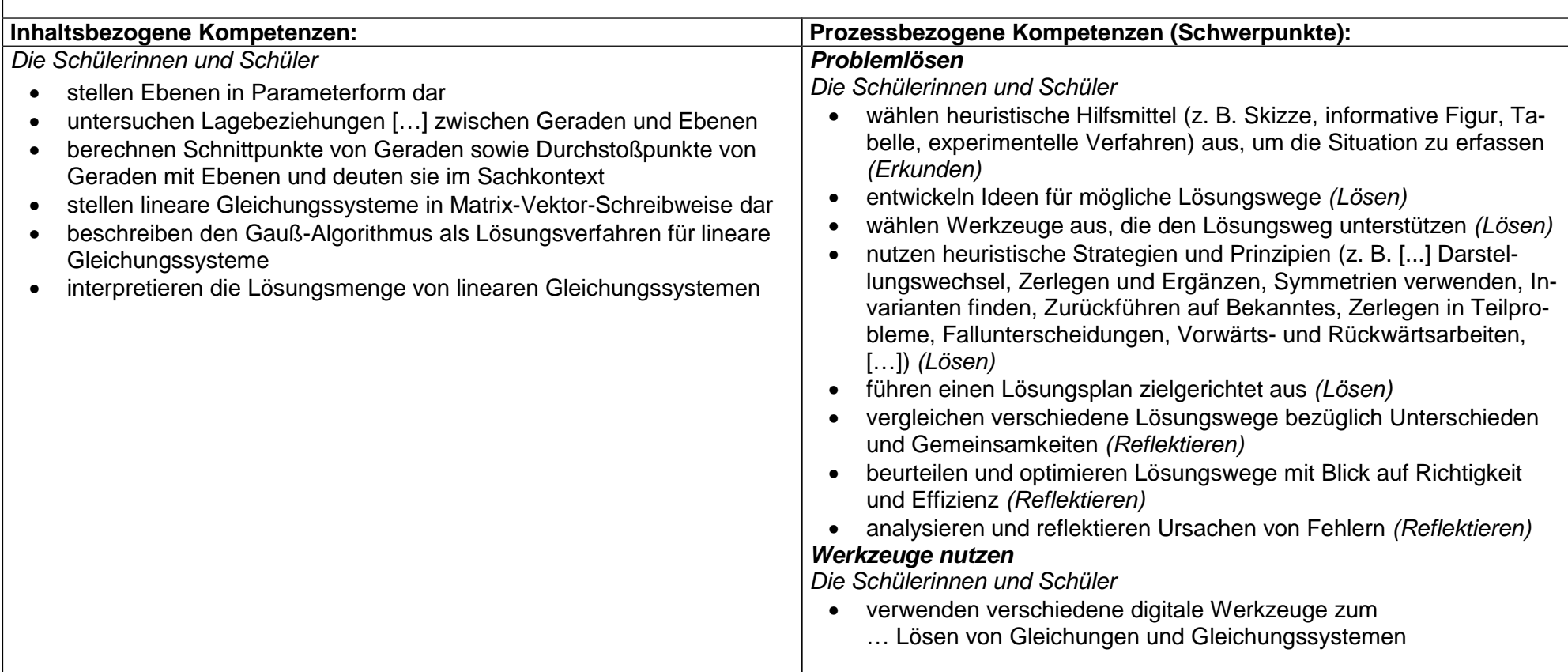

**Thema:** Eine Sache der Logik und der Begriffe: Untersuchung von Lagebeziehungen (Q-GK-G3)

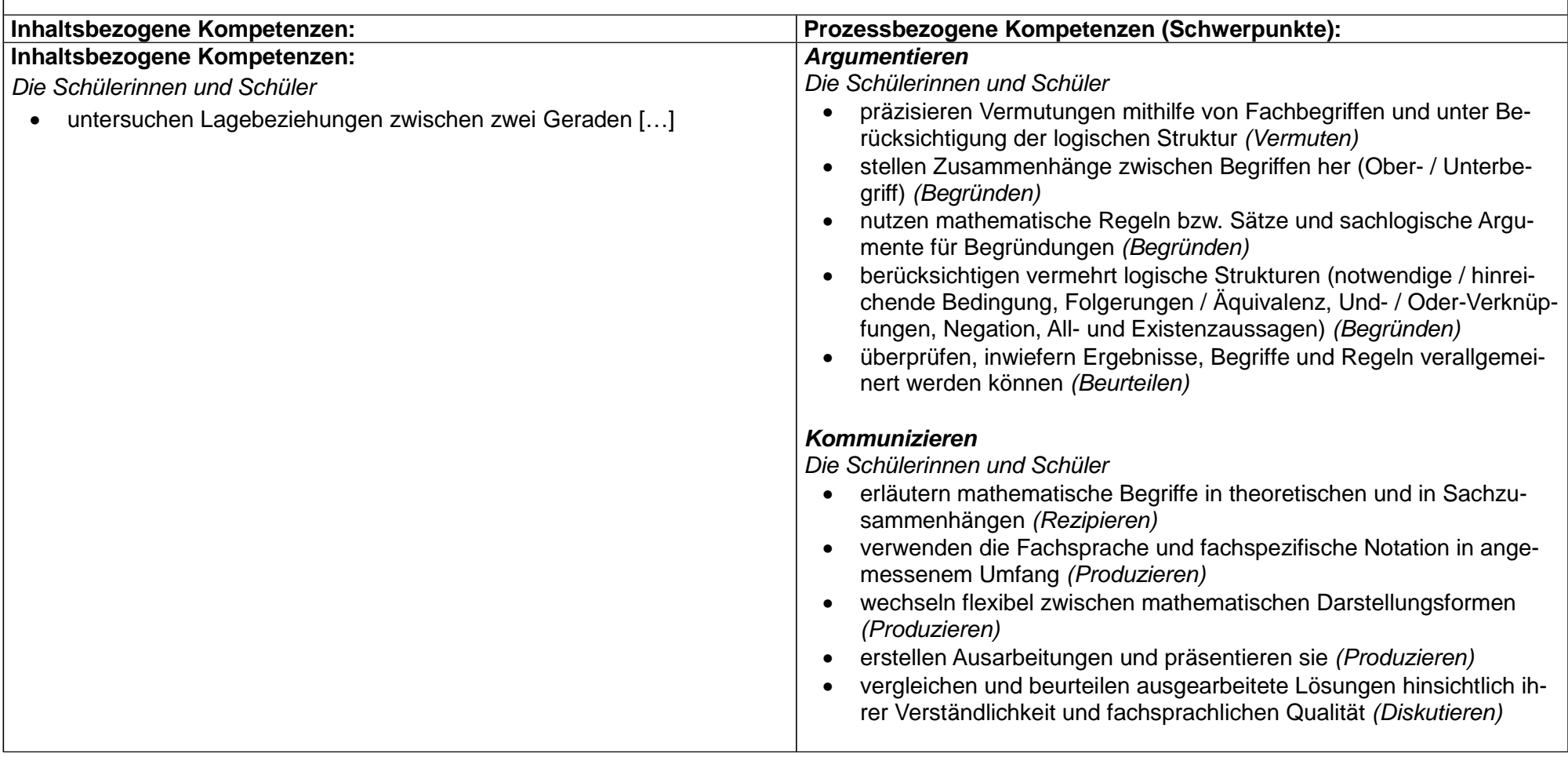

# **Thema:** Räume vermessen – mit dem Skalarprodukt Polygone und Polyeder untersuchen (Q-GK-G4)

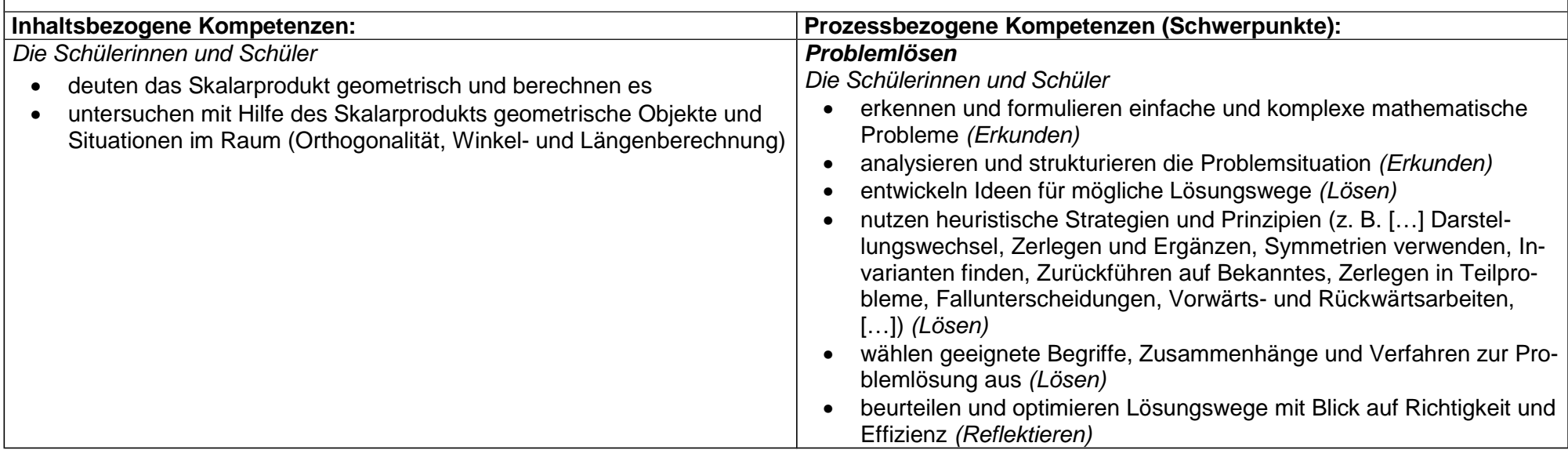

#### **Q-Phase Grundkurs Stochastik (S)**

**Thema:** Von stochastischen Modellen, Zufallsgrößen, Wahrscheinlichkeitsverteilungen und ihren Kenngrößen (Q-GK-S1)

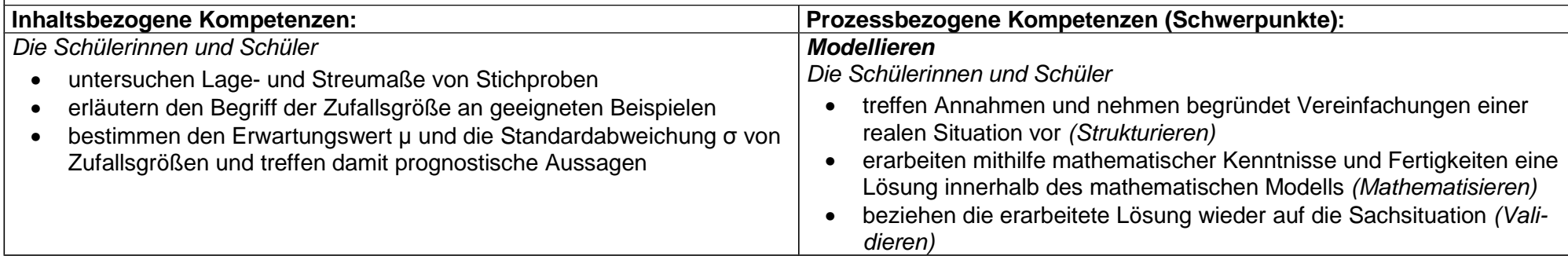

# **Thema:** Treffer oder nicht? – Bernoulli-Experimente und Binomialverteilungen (Q-GK-S2)

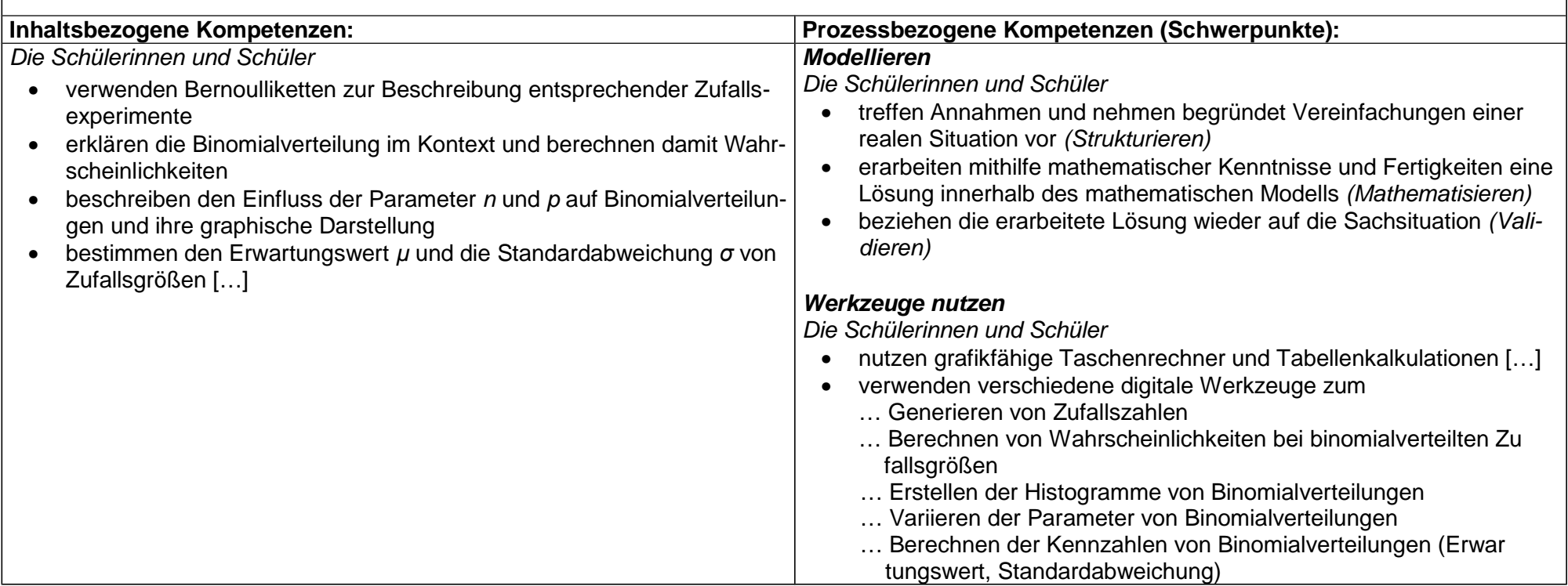

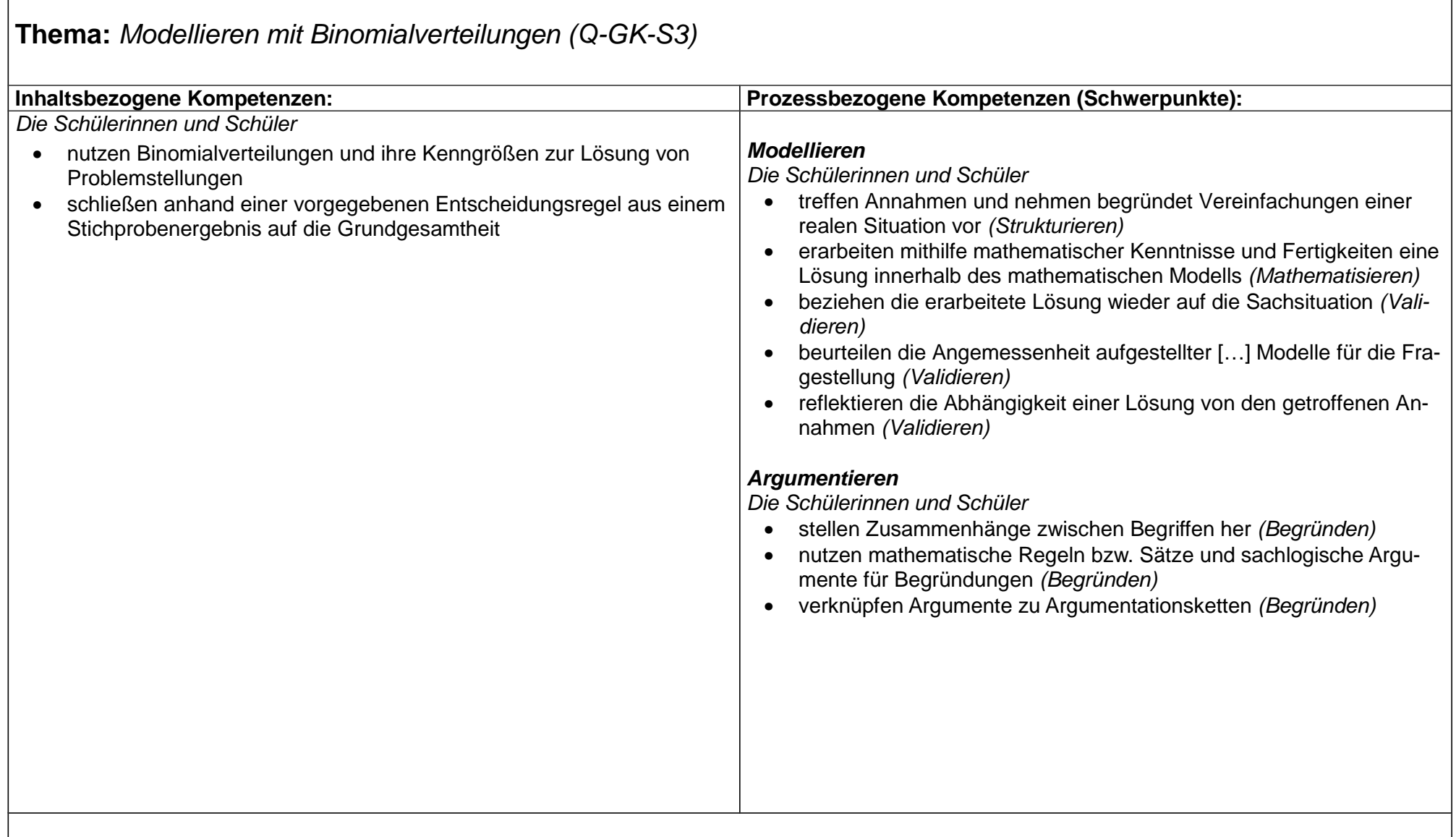

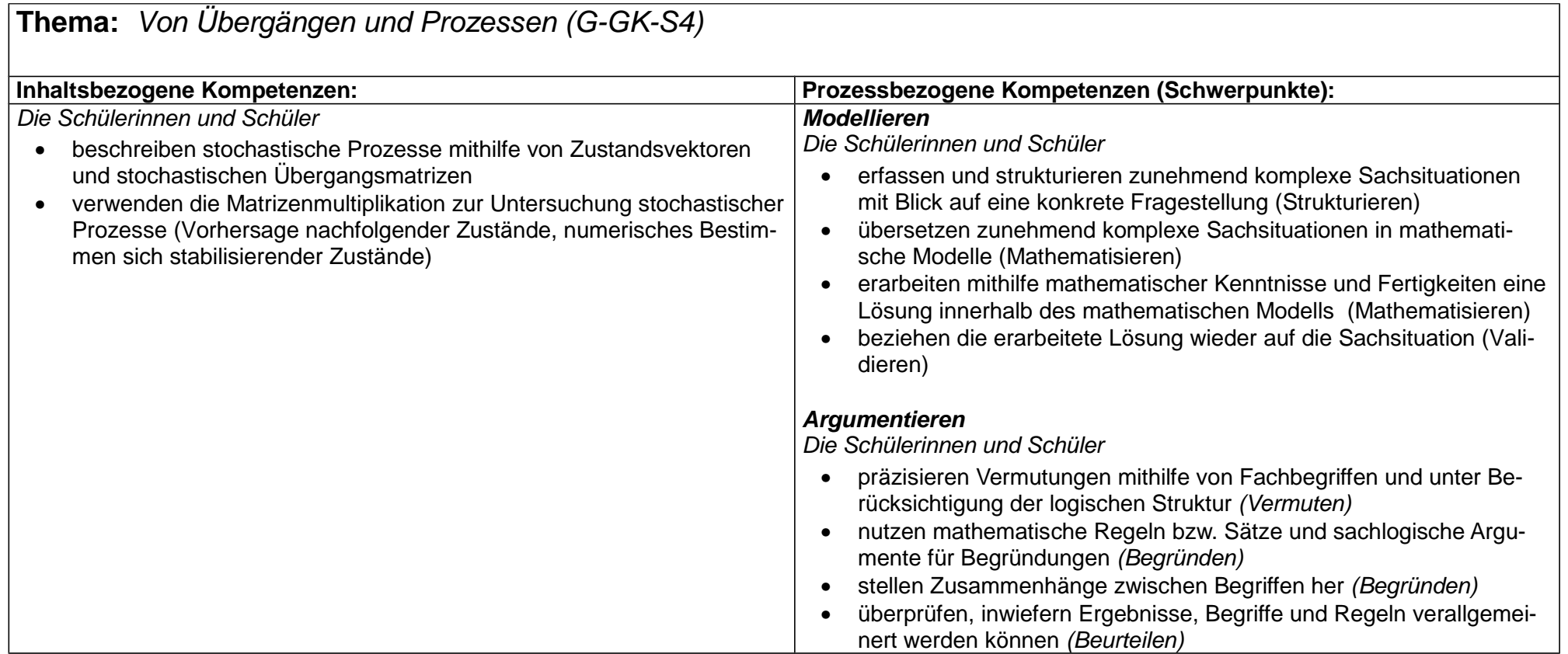

### **Q-Phase Leistungskurs Funktionen und Analysis (A)**

#### **Thema:** Optimierungsprobleme (Q-LK-A1)

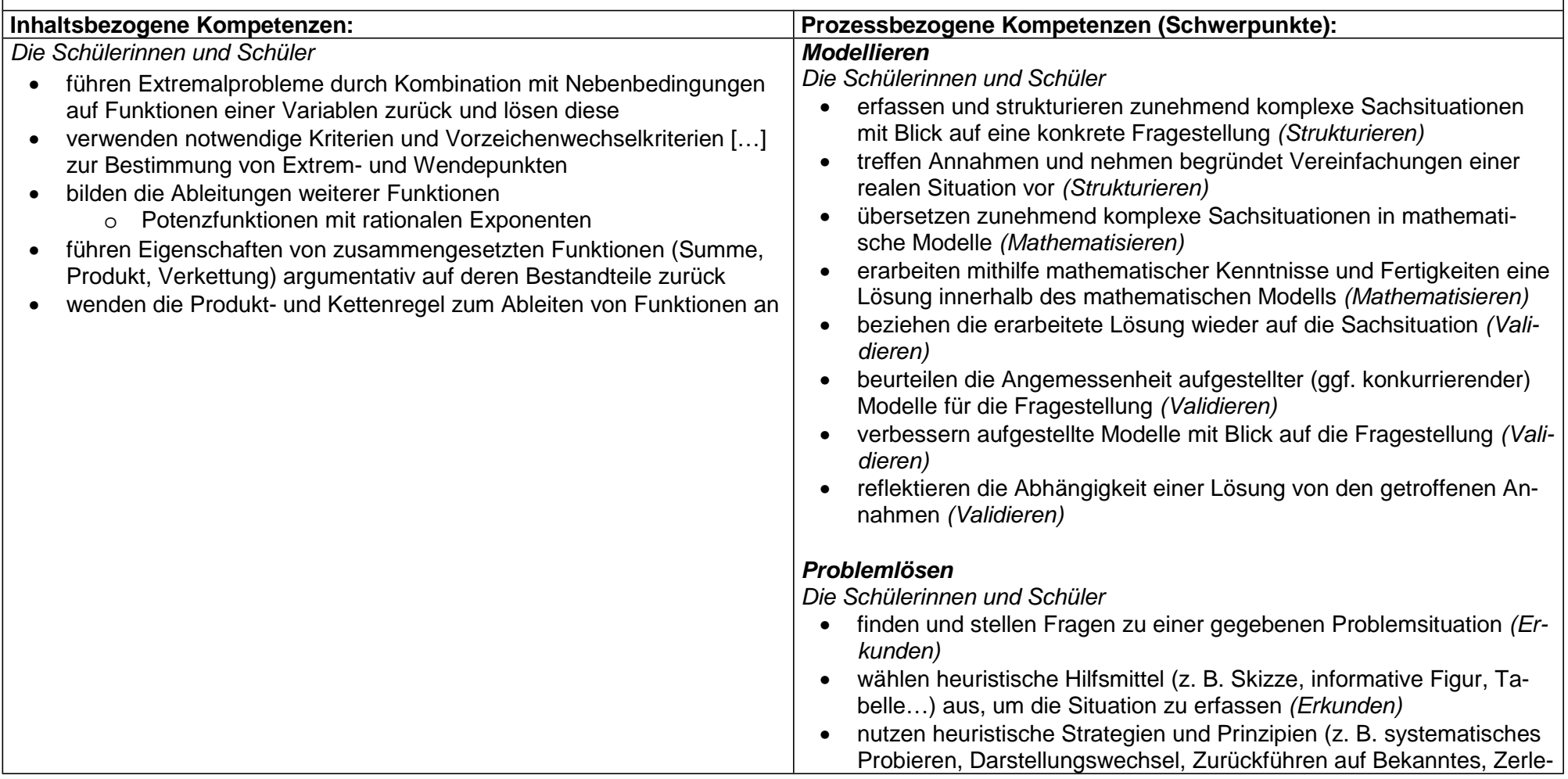

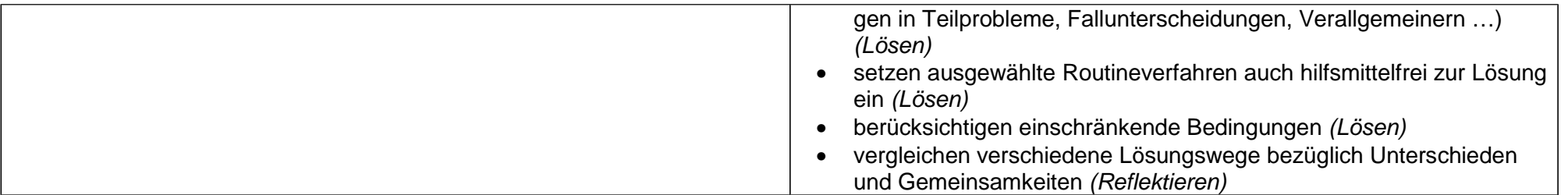

### **Thema:** Funktionen beschreiben Formen - Modellieren von Sachsituationen mit Funktionen (Q-LK-A2)

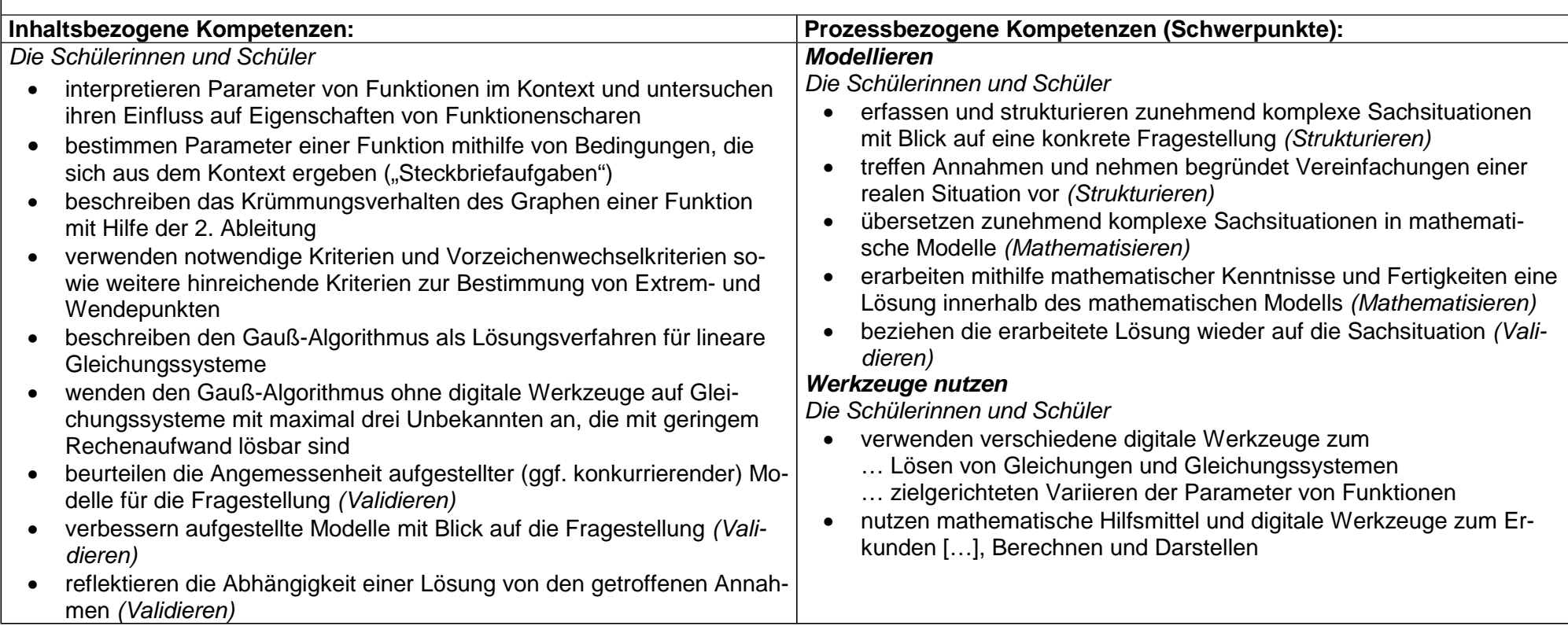

# **Thema:** Von der Änderungsrate zum Bestand (Q-LK-A3)

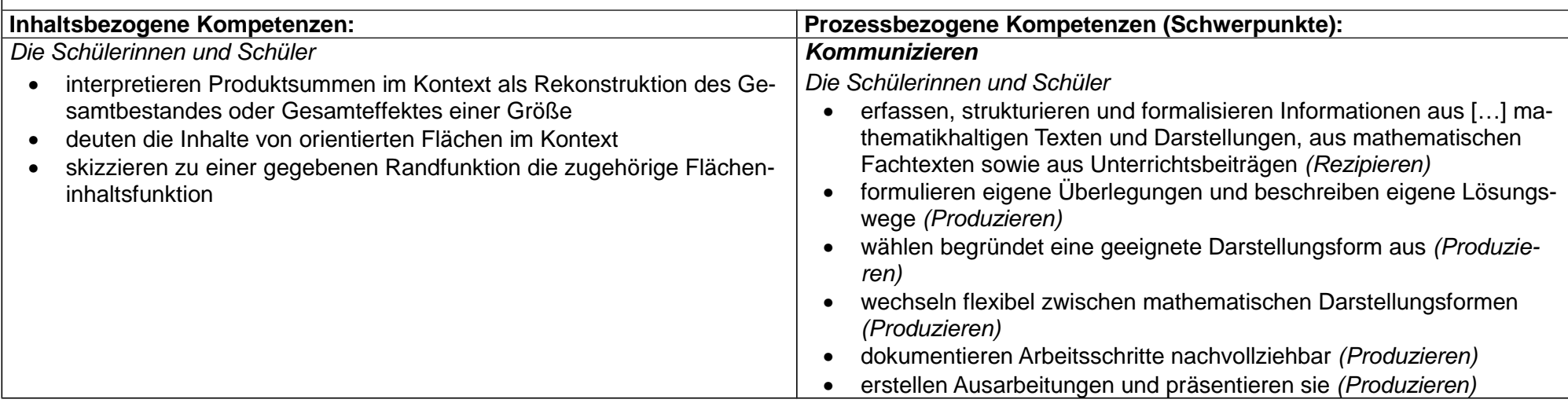

# **Thema:** Von der Randfunktion zur Integralfunktion (Q-LK-A4)

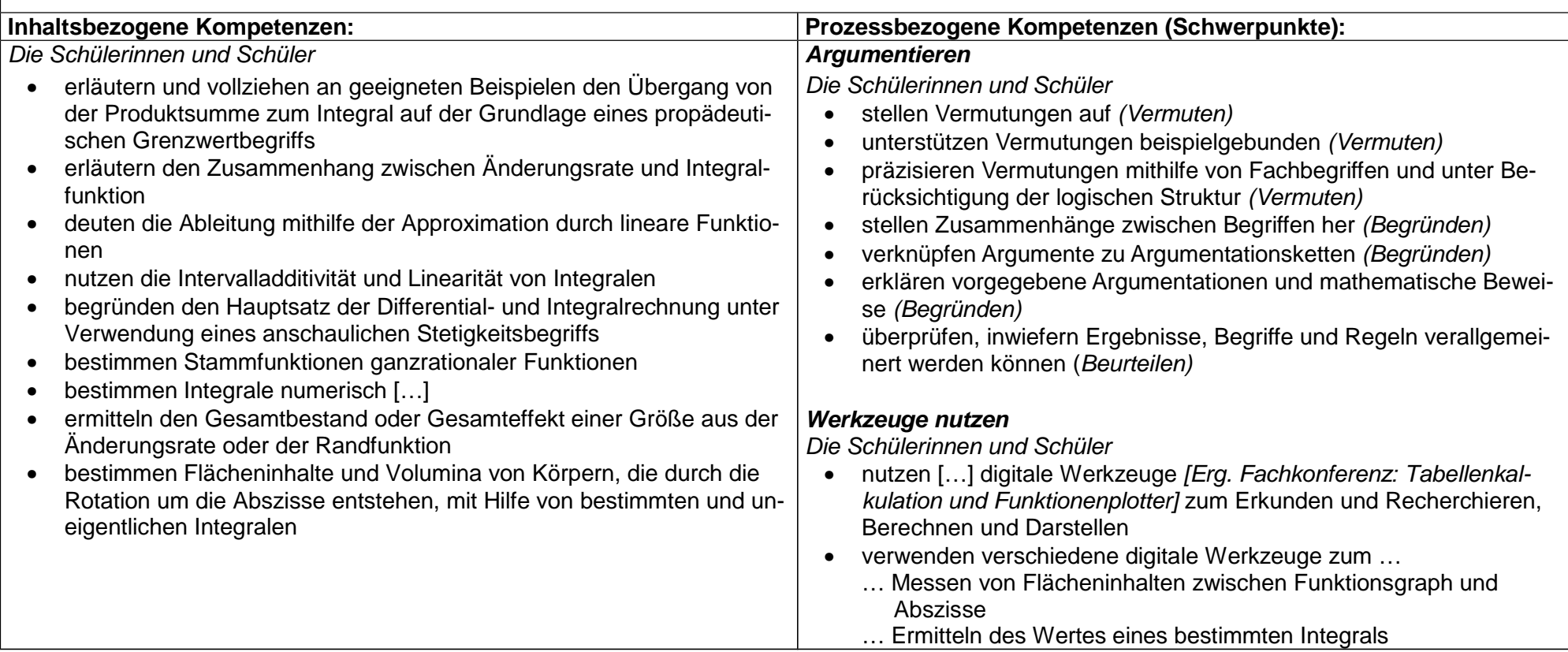

# **Thema:** Natürlich: Exponentialfunktionen und Logarithmus (Q-LK-A5)

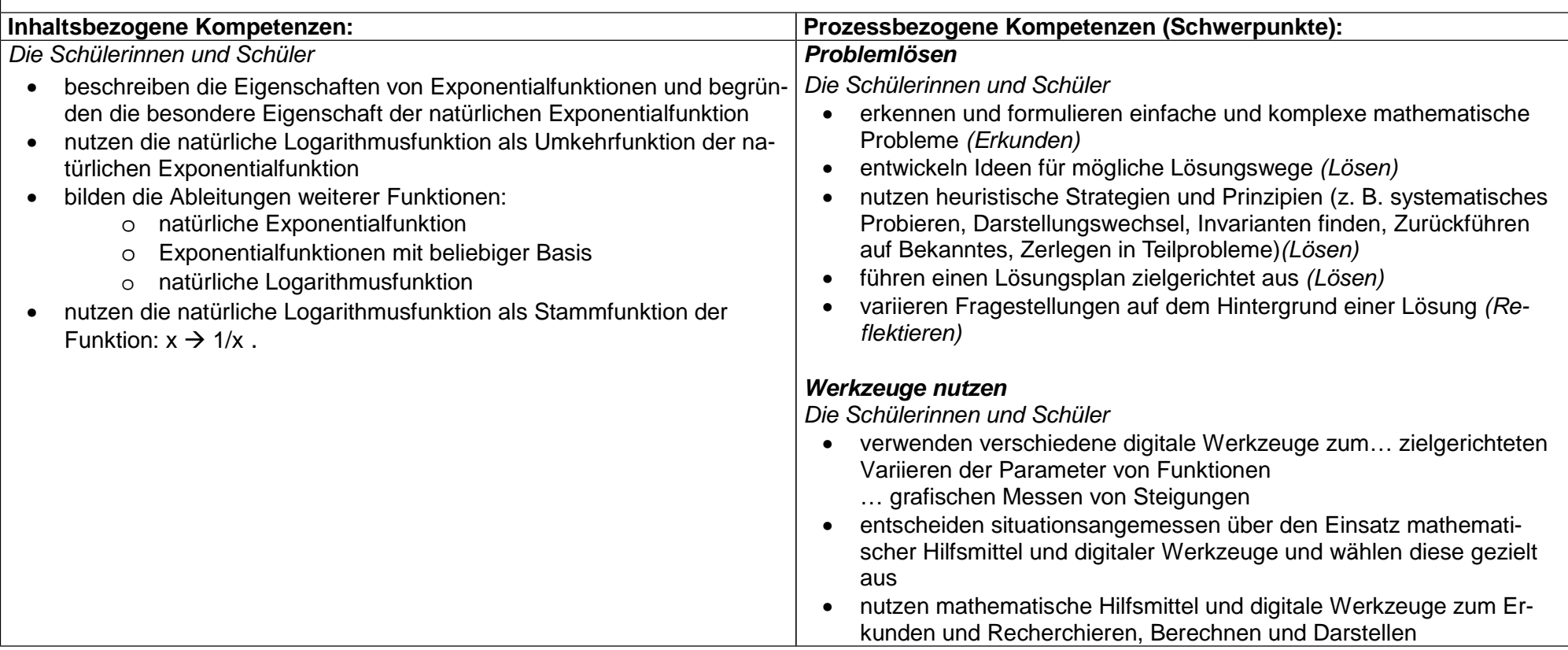

# **Thema:** Modellieren (nicht nur) mit Exponentialfunktionen (Q-LK-A6)

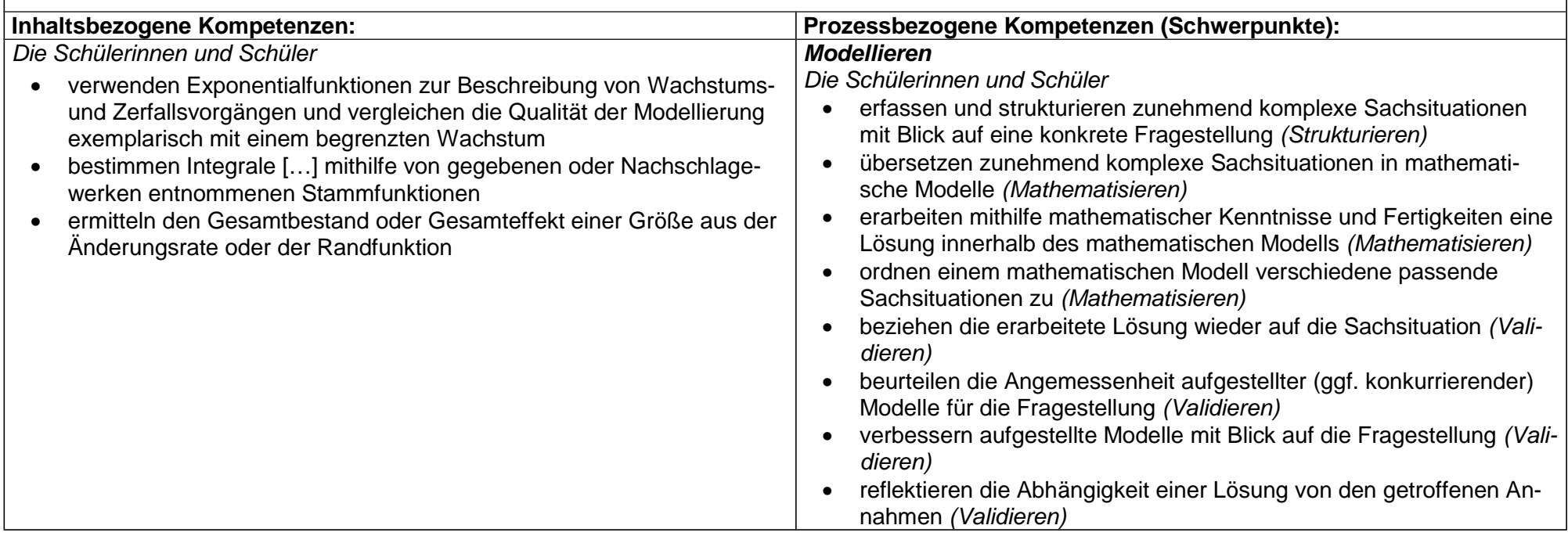

# **Q-Phase Leistungskurs Analytische Geometrie und Lineare Algebra (G)**

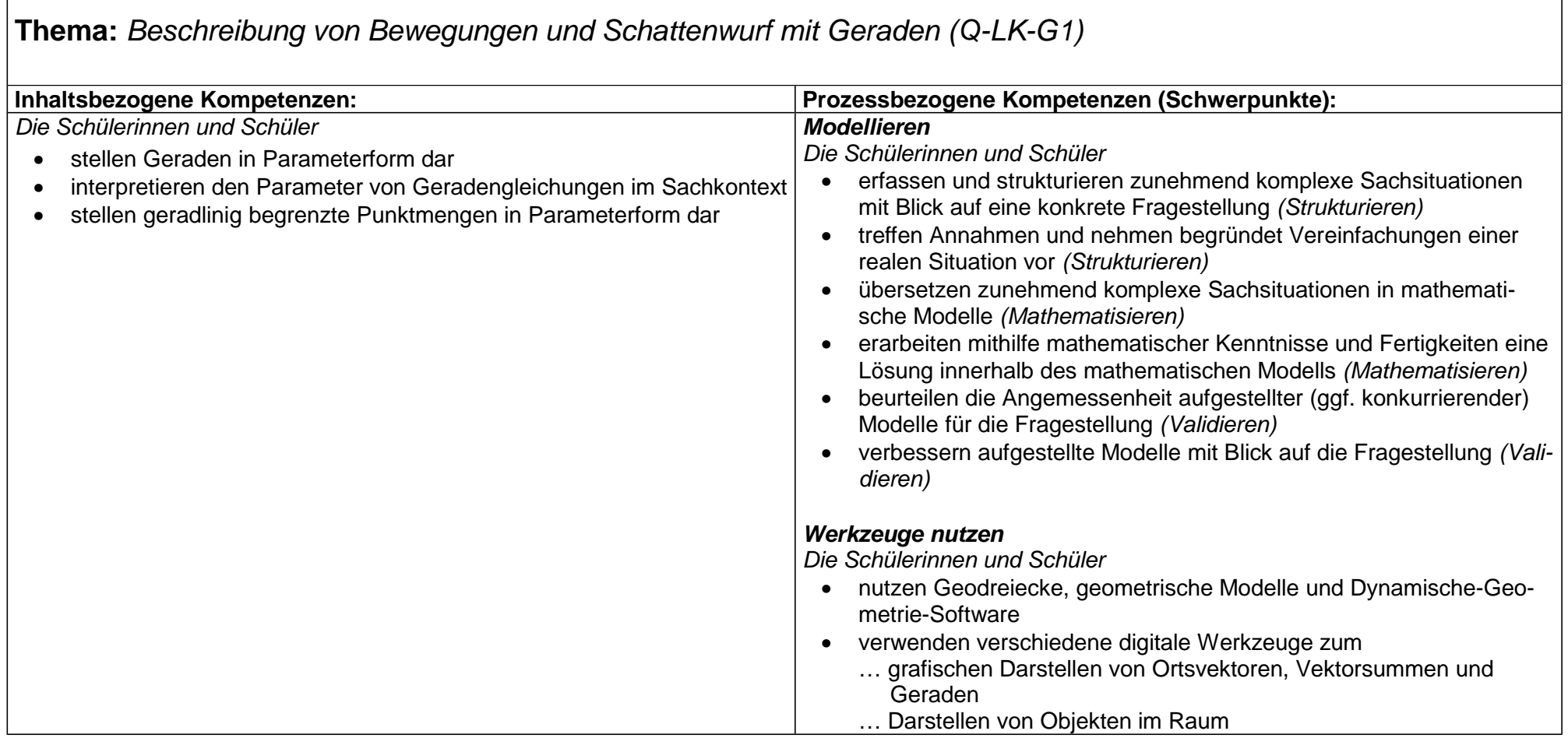

# **Thema:** Die Welt vermessen – das Skalarprodukt und seine ersten Anwendungen (Q-LK-G2)

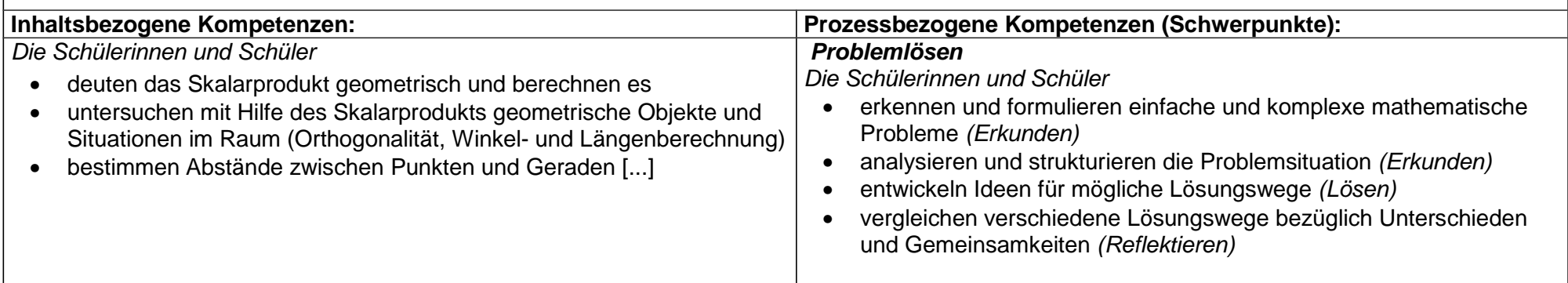

#### **Thema:** Ebenen als Lösungsmengen von linearen Gleichungen und ihre Beschreibung durch Parameter (Q-LK-G3)

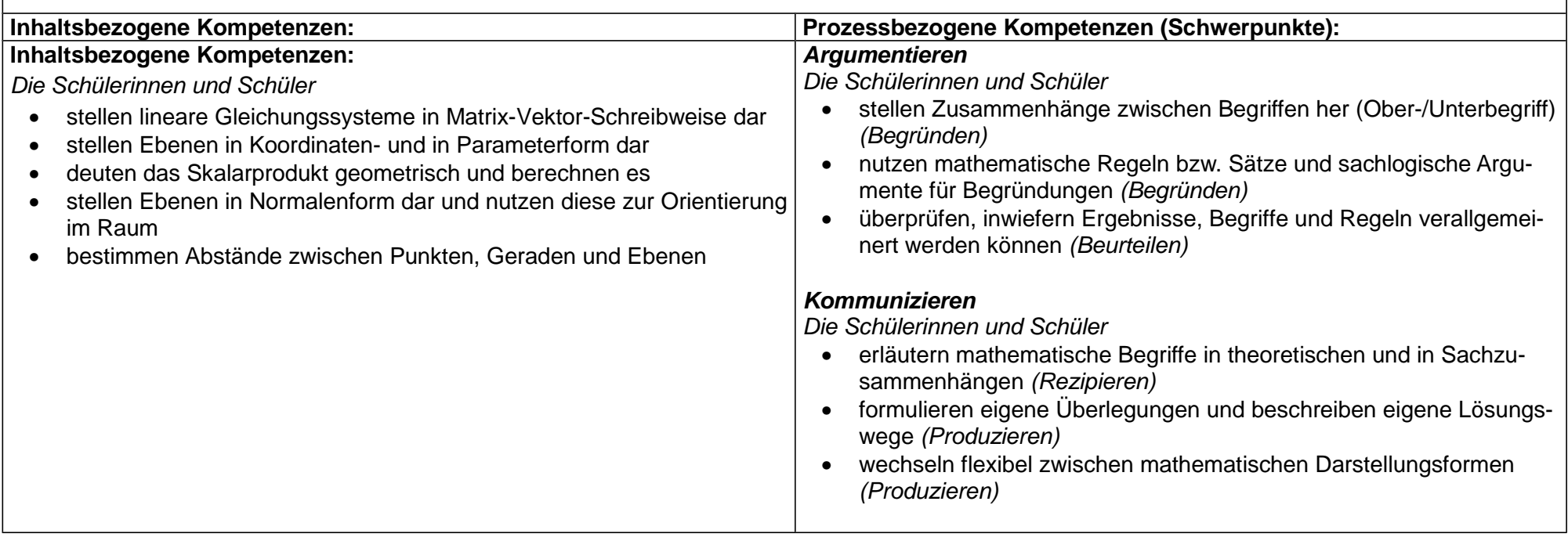

# **Thema:** Lagebeziehungen und Abstandsprobleme bei geradlinig bewegten Objekten (Q-LK-G4)

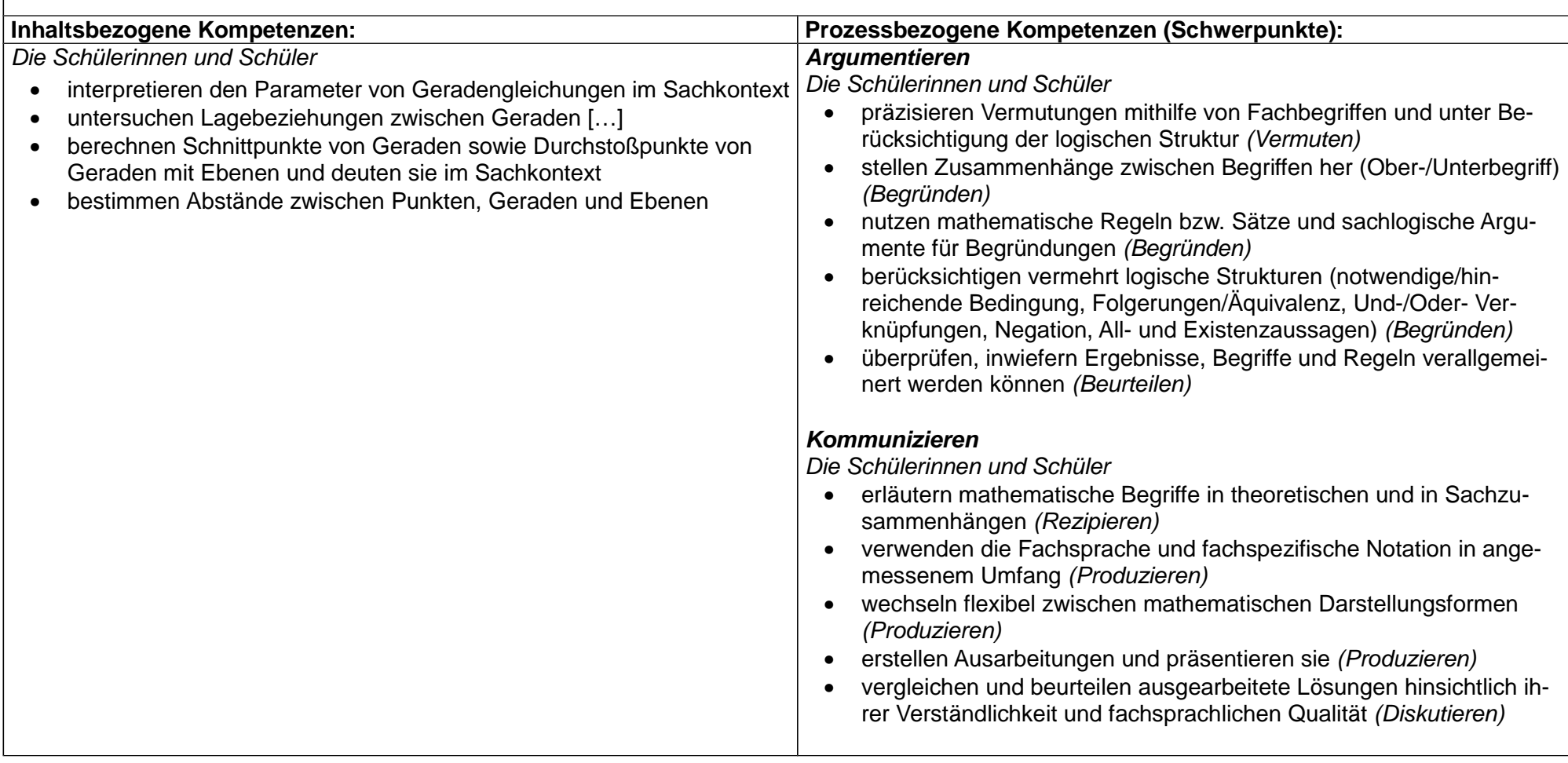

# **Thema:** Untersuchungen an Polyedern (Q-LK-G5)

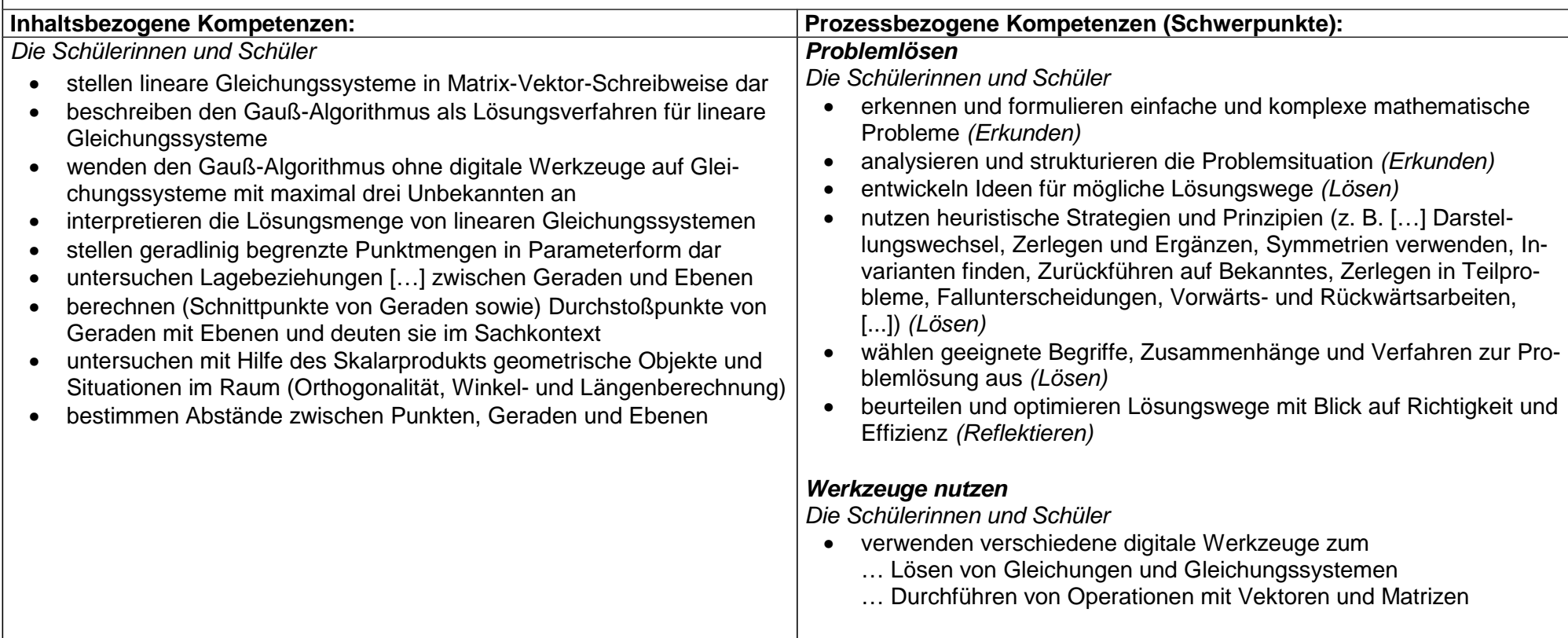

### **Thema:** Strategieentwicklung bei geometrischen Problemsituationen und Beweisaufgaben (Q-LK-G6)

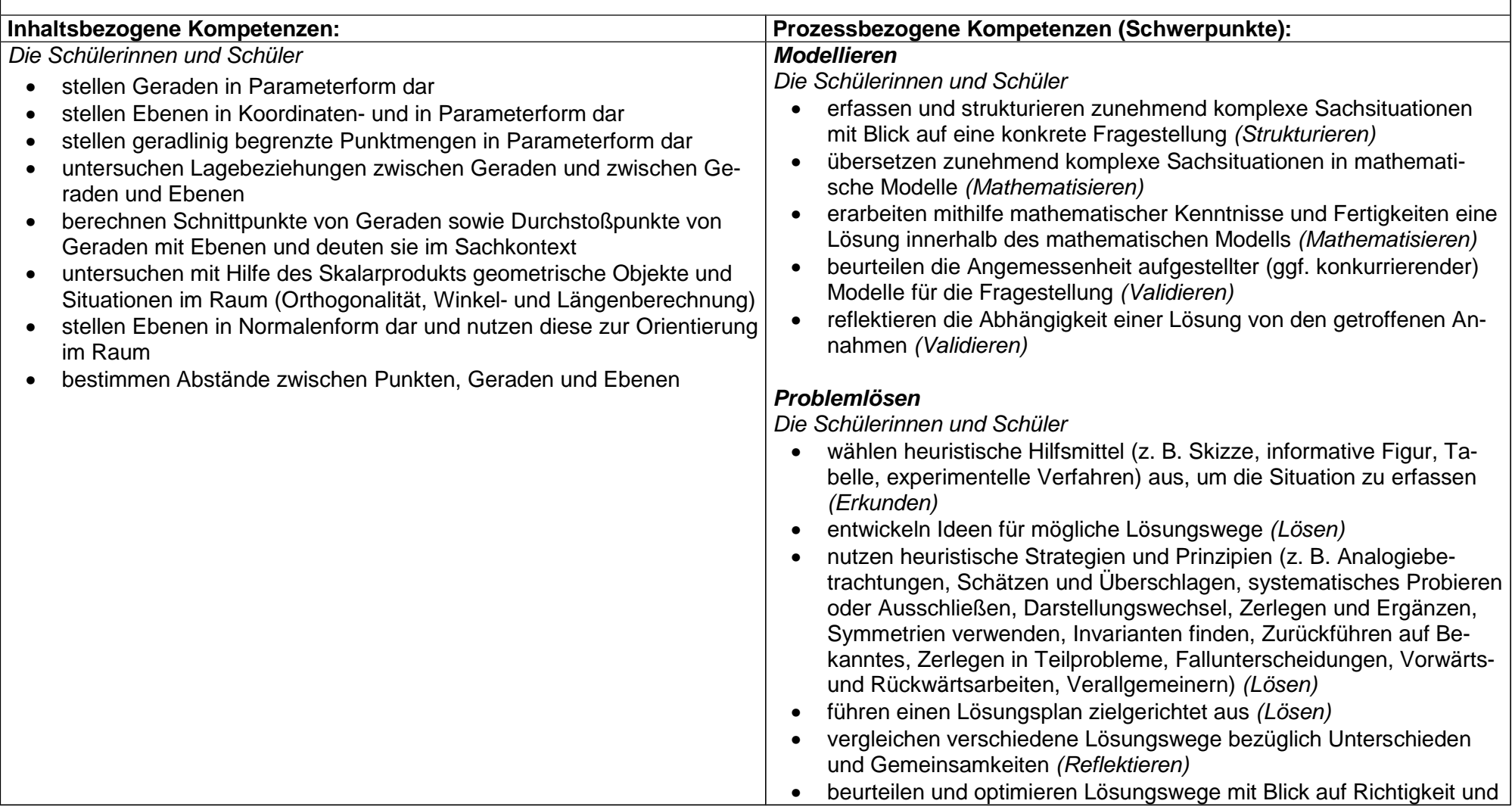

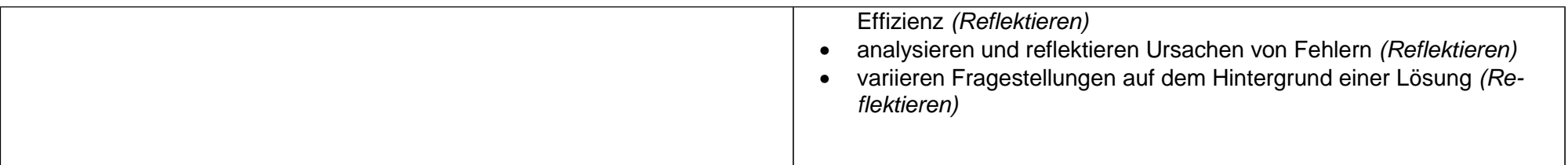

### **Q-Phase Leistungskurs Stochastik (S)**

**Thema:** Von stochastischen Modellen, Zufallsgrößen, Wahrscheinlichkeitsverteilungen und ihren Kenngrößen (Q-LK-S1)

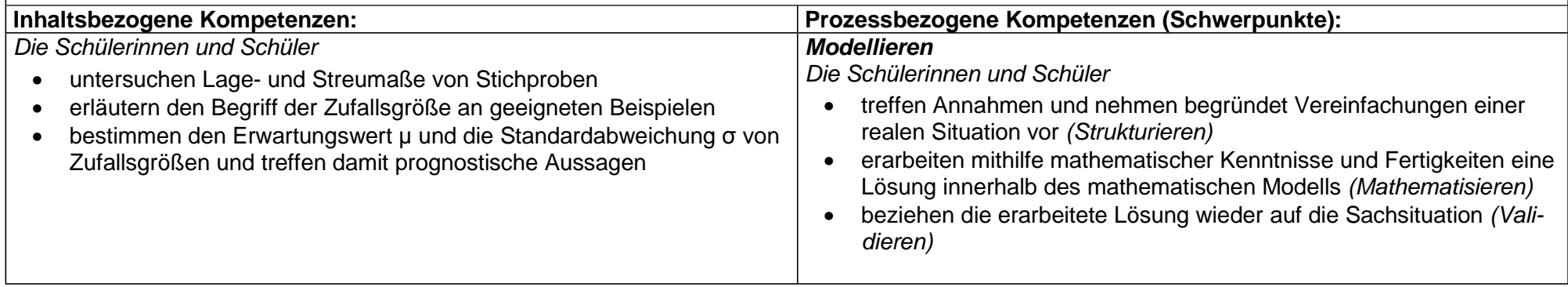

# **Thema:** Treffer oder nicht? – Bernoulli-Experimente und Binomialverteilungen (Q-LK-S2)

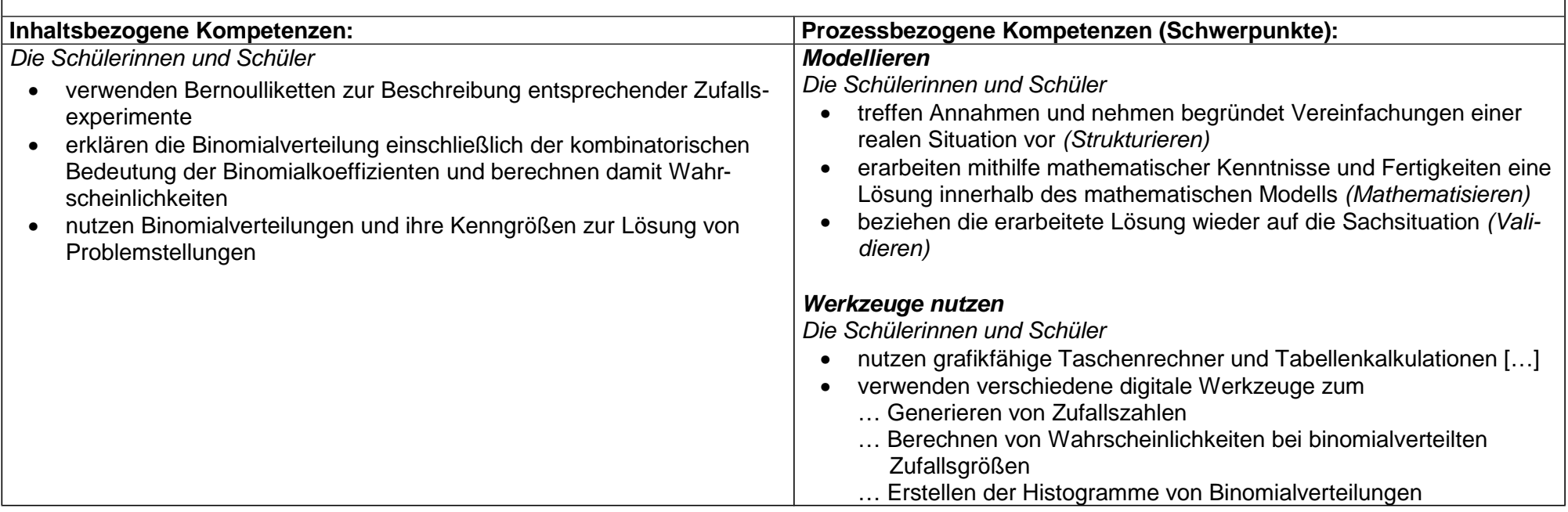

# **Thema:** Untersuchung charakteristischer Größen von Binomialverteilungen (Q-LK-S3)

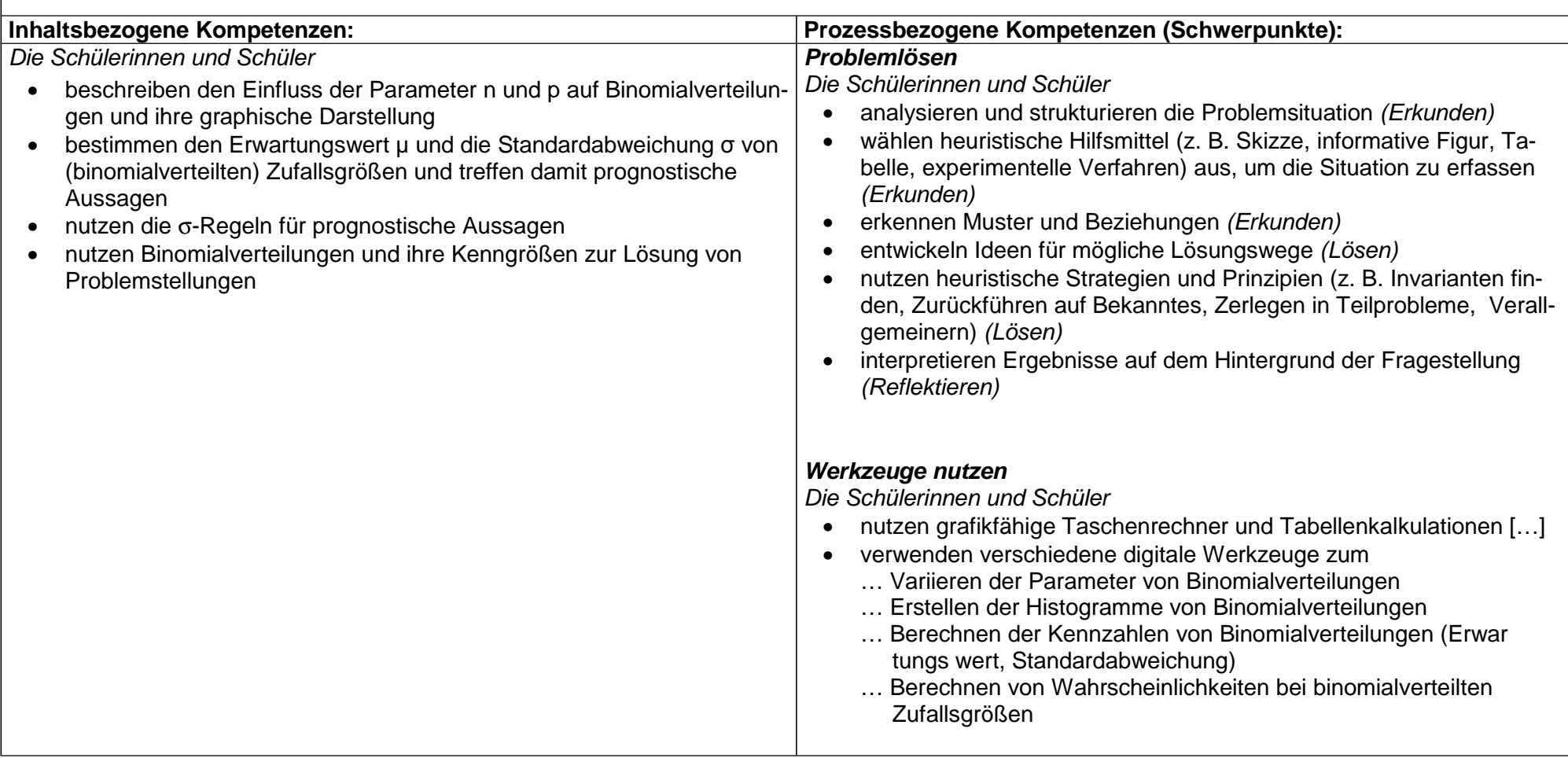

### **Thema:** Ist die Glocke normal? (Q-LK-S4)

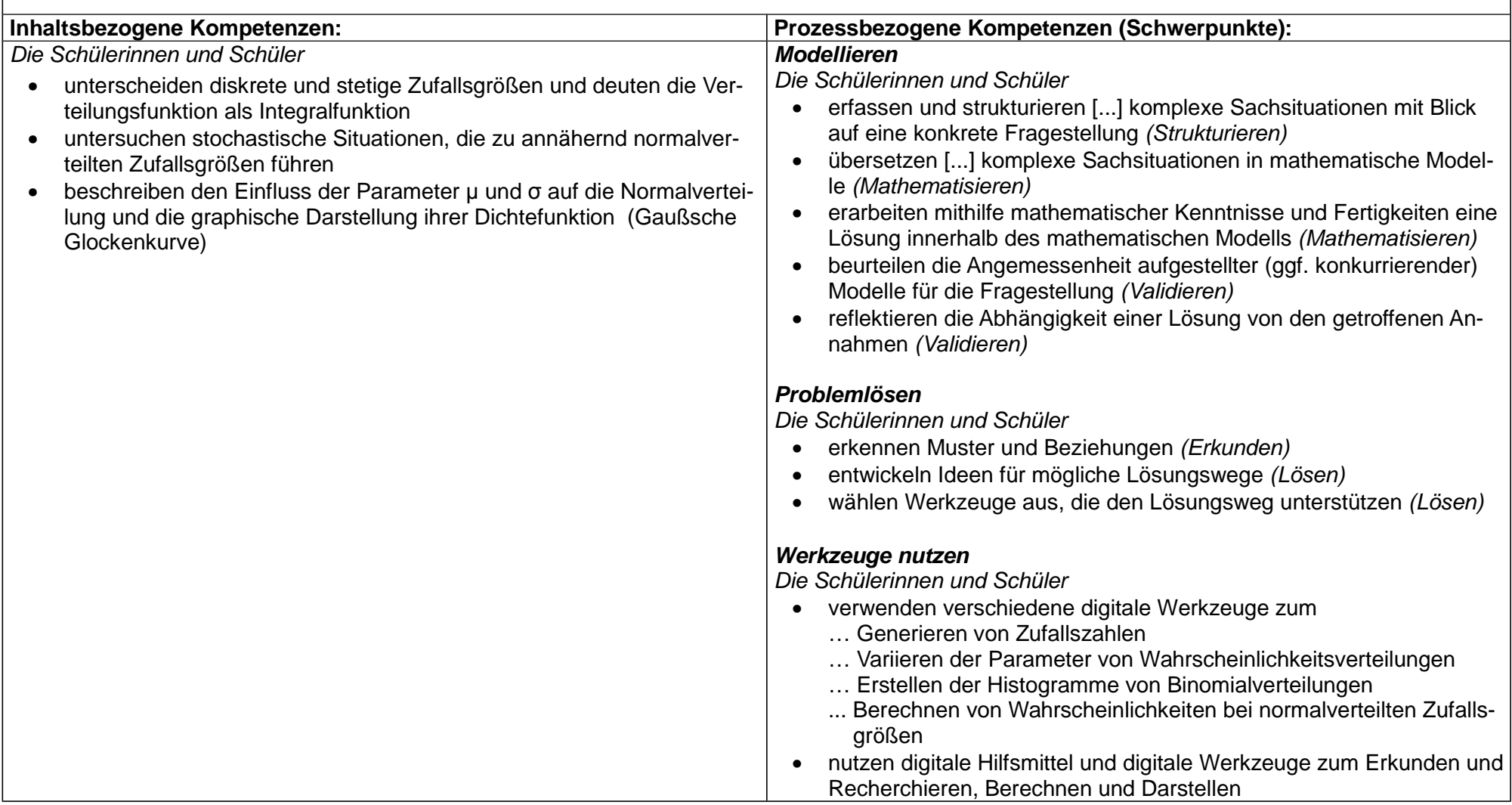

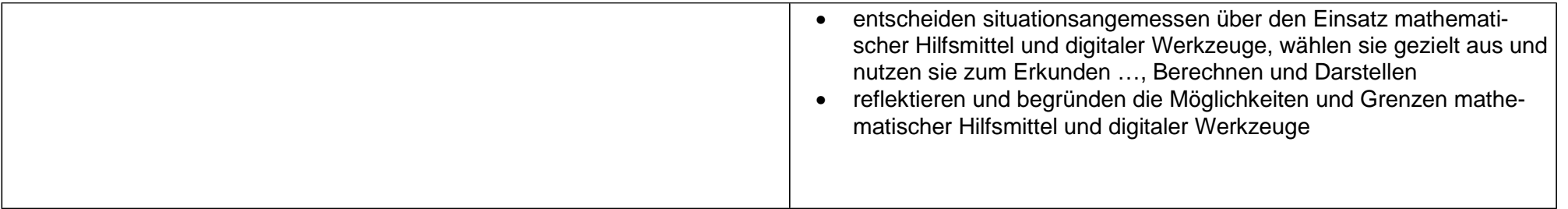

# **Thema:** Signifikant und relevant? – Testen von Hypothesen (Q-LK-S5)

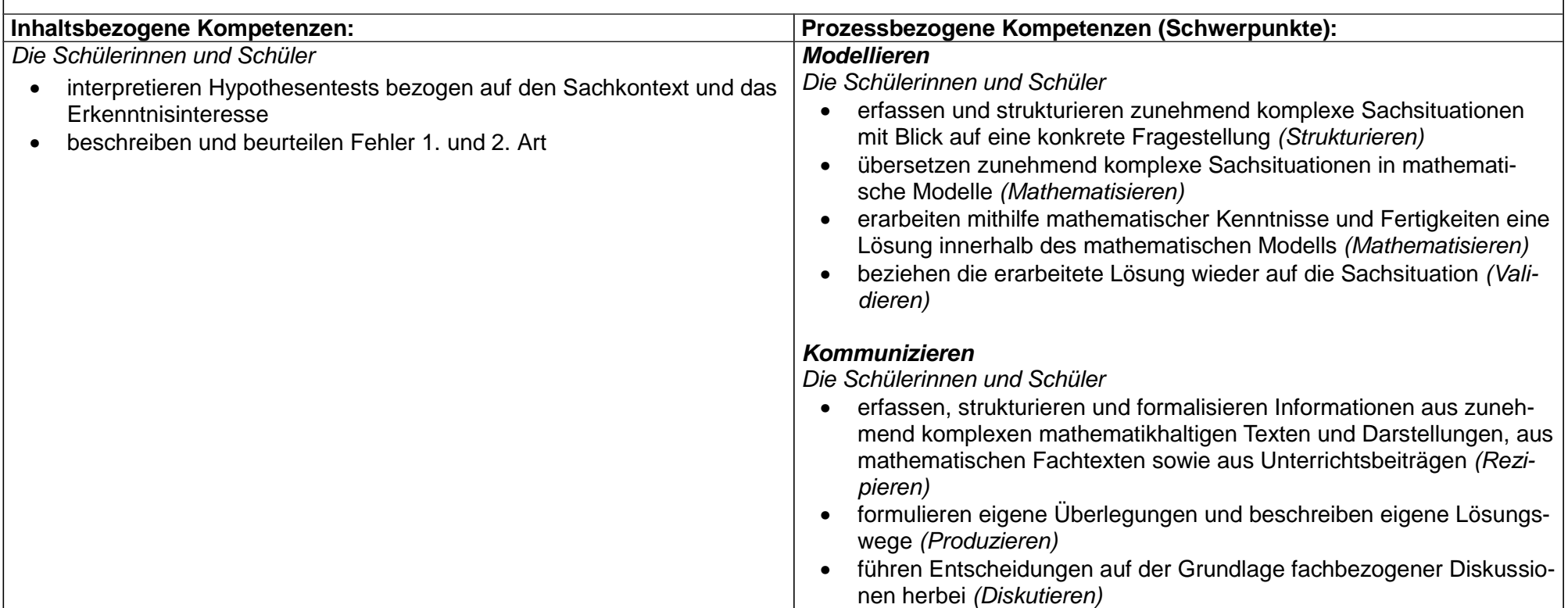

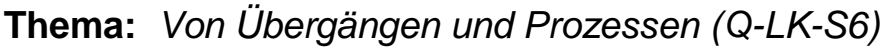

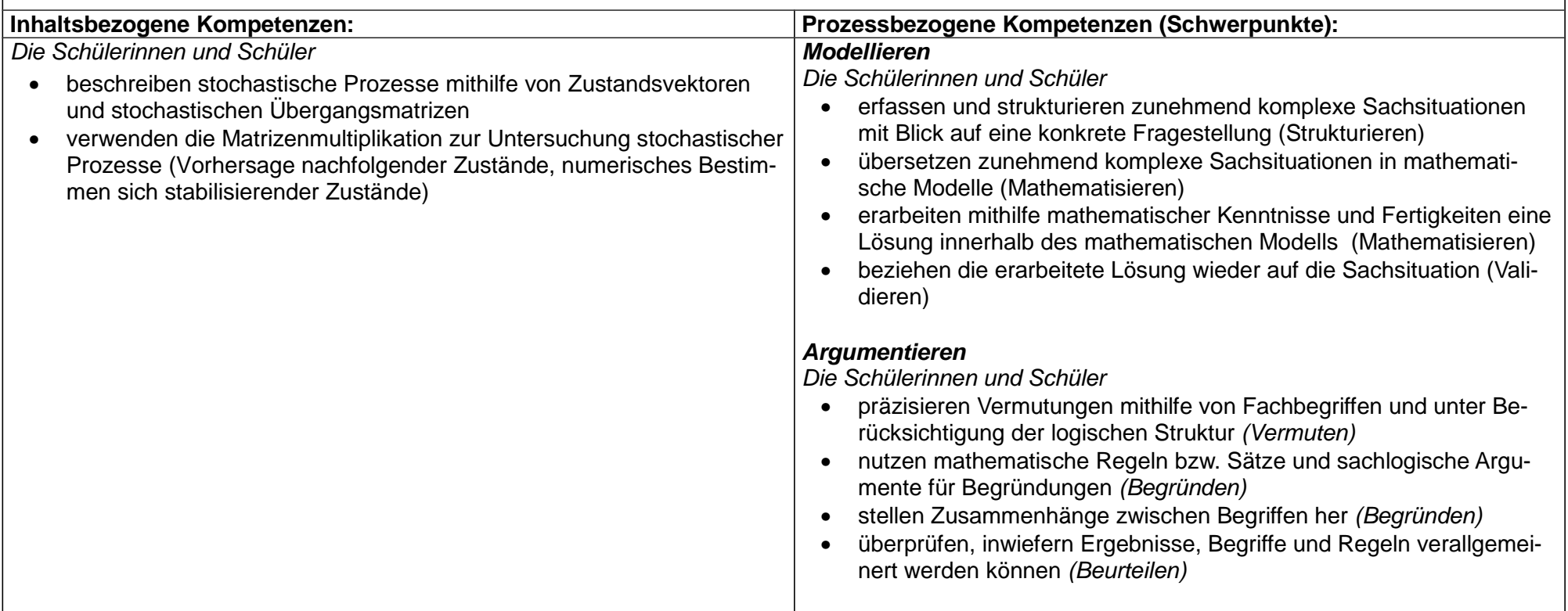

#### **2.2 Grundsätze der fachmethodischen und fachdidaktischen Arbeit**

In Absprache mit der Lehrerkonferenz sowie unter Berücksichtigung des Schulprogramms hat die Fachkonferenz Mathematik die folgenden fachmethodischen und fachdidaktischen Grundsätze beschlossen. In diesem Zusammenhang beziehen sich die Grundsätze 1 bis 15 auf fächerübergreifende Aspekte, die auch Gegenstand der Qualitätsanalyse sind, die Grundsätze 16 bis 25 sind fachspezifisch angelegt.

#### **Überfachliche Grundsätze:**

- 1) Geeignete Problemstellungen zeichnen die Ziele des Unterrichts vor und bestimmen die Struktur der Lernprozesse.
- 2) Inhalt und Anforderungsniveau des Unterrichts entsprechen dem Leistungsvermögen der Schüler/innen.
- 3) Die Unterrichtsgestaltung ist auf die Ziele und Inhalte abgestimmt.
- 4) Medien und Arbeitsmittel sind schülernah gewählt.
- 5) Die Schüler/innen erreichen einen Lernzuwachs.
- 6) Der Unterricht fördert eine aktive Teilnahme der Schüler/innen.
- 7) Der Unterricht fördert die Zusammenarbeit zwischen den Schülern/innen und bietet ihnen Möglichkeiten zu eigenen Lösungen.
- 8) Der Unterricht berücksichtigt die individuellen Lernwege der einzelnen Schüler/innen.
- 9) Die Schüler/innen erhalten Gelegenheit zu selbstständiger Arbeit und werden dabei unterstützt.
- 10) Der Unterricht fördert strukturierte und funktionale Partner- bzw. Gruppenarbeit.
- 11) Der Unterricht fördert strukturierte und funktionale Arbeit im Plenum.
- 12) Die Lernumgebung ist vorbereitet; der Ordnungsrahmen wird eingehalten.
- 13) Die Lehr- und Lernzeit wird intensiv für Unterrichtszwecke genutzt.
- 14) Es herrscht ein positives pädagogisches Klima im Unterricht.
- 15) Wertschätzende Rückmeldungen prägen die Bewertungskultur und den Umgang mit Schülerinnen und Schülern.

#### **Fachliche Grundsätze:**

- 16) Im Unterricht werden fehlerhafte Schülerbeiträge produktiv im Sinne einer Förderung des Lernfortschritts der gesamten Lerngruppe aufgenommen.
- 17) Der Unterricht ermutigt die Lernenden dazu, auch fachlich unvollständige Gedanken zu äußern und zur Diskussion zu stellen.
- 18) Die Bereitschaft zu problemlösenden Arbeiten wird durch Ermutigungen und Tipps gefördert und unterstützt.
- 19) Die Einstiege in neue Themen erfolgen grundsätzlich mithilfe sinnstiftender Kontexte, die an das Vorwissen der Lernenden anknüpfen und deren Bearbeitung sie in die dahinter stehende Mathematik führt.
- 20) Es wird genügend Zeit eingeplant, in der sich die Lernenden neues Wissen aktiv konstruieren und in der sie angemessene Grundvorstellungen zu neuen Begriffen entwickeln können.
- 21) Durch regelmäßiges wiederholendes Üben werden grundlegende Fertigkeiten "wachgehalten".
- 22) Im Unterricht werden an geeigneter Stelle differenzierende Aufgaben (z.B. "Blütenaufgaben") eingesetzt.
- 23) Die Lernenden werden zu regelmäßiger, sorgfältiger und vollständiger Dokumentation der von ihnen bearbeiteten Aufgaben angehalten.
- 24) Im Unterricht wird auf einen angemessenen Umgang mit fachsprachlichen Elementen geachtet.
- 25) Digitale Medien werden regelmäßig dort eingesetzt, wo sie dem Lernfortschritt dienen.

#### **2.3 Grundsätze der Leistungsbewertung und Leistungs-rückmeldung**

Auf der Grundlage von § 48 SchulG, § 13 APO-GOSt sowie Kapitel 3 des Kernlehrplans Mathematik hat die Fachkonferenz im Einklang mit dem entsprechenden schulbezogenen Konzept die nachfolgenden Grundsätze zur Leistungsbewertung und Leistungsrückmeldung beschlossen. Die nachfolgenden Absprachen stellen die Minimalanforderungen an das lerngruppenübergreifende gemeinsame Handeln der Fachgruppenmitglieder dar. Bezogen auf die einzelne Lerngruppe kommen ergänzend weitere der in den Folgeabschnitten genannten Instrumente der Leistungsüberprüfung zum Einsatz.

#### Verbindliche Absprachen:

- Die Aufgaben für Klausuren in parallelen Grund- bzw. Leistungskursen werden im Vorfeld abgesprochen und nach Möglichkeit gemeinsam gestellt.
- Klausuren können nach entsprechender Wiederholung im Unterricht auch Aufgabenteile enthalten, die Kompetenzen aus weiter zurückliegenden Unterrichtsvorhaben oder übergreifende prozessbezogene Kompetenzen erfordern.
- Mindestens eine Klausur je Schuljahr in der E-Phase sowie in Grund- und Leistungskursen der Q-Phase enthält einen "hilfsmittelfreien" Teil.
- Alle Klausuren in der Q-Phase enthalten auch Aufgaben mit Anforderungen im Sinne des Anforderungsbereiches III (vgl. Kernlehrplan Kapitel 4).
- Für die Aufgabenstellung der Klausuraufgaben werden die Operatoren der Aufgaben des Zentralabiturs verwendet. Diese sind mit den Schülerinnen und Schülern zu besprechen.
- Die Korrektur und Bewertung der Klausuren erfolgt anhand einer Musterlösung, die mit den Schülerinnen und Schülern besprochen oder bei Bedarf ausgehändigt wird.
- Schülerinnen und Schülern wird in allen Kursen Gelegenheit gegeben, mathematische Sachverhalte zusammenhängend (z. B. eine Hausaufgabe, einen fachlichen Zusammenhang, einen Überblick über Aspekte eines Inhaltsfeldes …) selbstständig vorzutragen.
- Sofern schriftliche Übungen (20 Minuten als Kompetenzüberprüfung bezüglich des unmittelbar zurückliegenden Unterrichtsvorhabens) gestellt werden sollen, verständigen sich dazu die Fachlehrkräfte paralleler Kurse und verfahren in diesen gleichartig.

#### Verbindliche Instrumente:

#### Überprüfung der schriftlichen Leistung

- **Einführungsphase:** Zwei Klausuren je Halbjahr, davon eine (in der Regel die vierte Klausur in der Einführungsphase) als landeseinheitlich zentral gestellte Klausur. Dauer der Klausuren: 2 Unterrichtsstunden. (Vgl. APO-GOSt B § 14 (1) und VV 14.1.)
- **Grundkurse Q-Phase Q 1.1 Q 1.2:** Zwei Klausuren je Halbjahr. Dauer der Klausuren: 2 Unterrichtsstunden. (Vgl. APO-GOSt B § 14 (2) und VV 14.12)
- **Grundkurse Q-Phase Q 2.1:** Zwei Klausuren je Halbjahr. Dauer der Klausuren: 3 Unterrichtsstunden (die Fachkonferenz hat beschlossen, hier die obere Grenze der Bandbreite für Q2 zu nutzen). (Vgl. APO-GOSt B § 14 (2) und VV 14.12)
- **Grundkurse Q-Phase Q 2.2:** Eine Klausur unter Abiturbedingungen für Schülerinnen und Schüler, die Mathematik als 3. Abiturfach gewählt haben. Dauer der Klausur: 3 Zeitstunden. (Vgl. APO-GOSt B § 14 (2) und VV 14.2.)
- **Leistungskurse Q-Phase Q 1.1 Q 1.2:** Zwei Klausuren je Halbjahr. Dauer der Klausuren: 3 Unterrichtsstunden. (Vgl. APO-GOSt B § 14 (2) und VV 14.2.)
- **Leistungskurse Q-Phase Q 2.1:** Zwei Klausuren je Halbjahr. Dauer der Klausuren: 4 Unterrichtsstunden. (Vgl. APO-GOSt B § 14 (2) und VV 14.2.)
- **Leistungskurse Q-Phase Q 2.2:** Eine Klausur unter Abiturbedingungen (die Fachkonferenz hat beschlossen, die letzte Klausur vor den Abiturklausuren unter Abiturbedingungen bzgl. Dauer und inhaltlicher Gestaltung zu stellen). Dauer der Klausur: 4,25 Zeitstunden. (Vgl. APO-GOSt B § 14 (2) und VV 14.2.)
- **Facharbeit:** Gemäß Beschluss der Lehrerkonferenz wird die dritte Klausur in Q1 für diejenigen Schülerinnen und Schüler, die eine Facharbeit im Fach Mathematik schreiben, durch diese ersetzt. (Vgl. APO-GOSt B § 14 (3) und VV 14.3.)

#### Überprüfung der sonstigen Leistung

In die Bewertung der sonstigen Mitarbeit fließen folgende Aspekte ein, die den Schülerinnen und Schülern bekanntgegeben werden müssen:

- Beteiligung am Unterrichtsgespräch (Quantität und Kontinuität)
- Qualität der Beiträge (inhaltlich und methodisch)
- Eingehen auf Beiträge und Argumentationen von Mitschülerinnen und -schülern, Unterstützung von Mitlernenden
- Umgang mit neuen Problemen, Beteiligung bei der Suche nach neuen Lösungswegen
- Selbstständigkeit im Umgang mit der Arbeit
- Umgang mit Arbeitsaufträgen (Hausaufgaben, Unterrichtsaufgaben…)
- Anstrengungsbereitschaft und Konzentration auf die Arbeit
- Beteiligung während kooperativer Arbeitsphasen
- Darstellungsleistung bei Referaten oder Plakaten und beim Vortrag von Lösungswegen
- Ergebnisse schriftlicher Übungen
- Erstellen von Protokollen
- Anfertigen zusätzlicher Arbeiten, z. B. eigenständige Ausarbeitungen im Rahmen binnendifferenzierender Maßnahmen, Erstellung von Computerprogrammen

#### Übergeordnete Kriterien:

Die übergeordneten Kriterien der Leistungsbewertung sind in dem Dokument "Leistungsbewertung des Willibrord-Gymnasiums der Sekl/II" zusammengefasst und auf der Homepage der Schule abrufbar.

#### Konkretisierte Kriterien:

#### Kriterien für die Überprüfung der schriftlichen Leistung

• Die Bewertung der schriftlichen Leistungen in Klausuren erfolgt über ein Raster mit Hilfspunkten, die im Erwartungshorizont den einzelnen Kriterien zugeordnet sind.

Dabei sind in der Qualifikationsphase alle Anforderungsbereiche zu berücksichtigen, wobei der Anforderungsbereich II den Schwerpunkt bildet.

Die Zuordnung der Hilfspunktsumme zu den Notenstufen orientiert sich in der Einführungsphase an der zentralen Klausur und in der Qualifikationsphase am Zuordnungsschema des Zentralabiturs. Die Note ausreichend soll bei Erreichen von ca. 45% der Hilfspunkte erteilt werden. Von den genannten Zuordnungsschemata kann im Einzelfall begründet abgewichen werden, wenn sich z. B. besonders originelle Teillösungen nicht durch Hilfspunkte gemäß den Kriterien des Erwartungshorizontes abbilden lassen oder eine Abwertung wegen besonders schwacher Darstellung (APO-GOSt §13 (2)) angemessen erscheint.

#### Kriterien für die Überprüfung der sonstigen Leistungen

Im Fach Mathematik ist in besonderem Maße darauf zu achten, dass die Schülerinnen und Schüler zu konstruktiven Beiträgen angeregt werden. Daher erfolgt die Bewertung der sonstigen Mitarbeit nicht defizitorientiert oder ausschließlich auf fachlich richtige Beiträge ausgerichtet. Vielmehr bezieht sie Fragehaltungen, begründete Vermutungen, sichtbare Bemühungen um Verständnis und Ansatzfragmente mit in die Bewertung ein.

Im Folgenden werden Kriterien für die Bewertung der sonstigen Leistungen jeweils für eine gute bzw. eine ausreichende Leistung dargestellt. Dabei ist bei der Bildung der Quartals- und Abschlussnote jeweils die Gesamtentwicklung der Schülerin bzw. des Schülers zu berücksichtigen, eine arithmetische Bildung aus punktuell erteilten Einzelnoten erfolgt nicht:

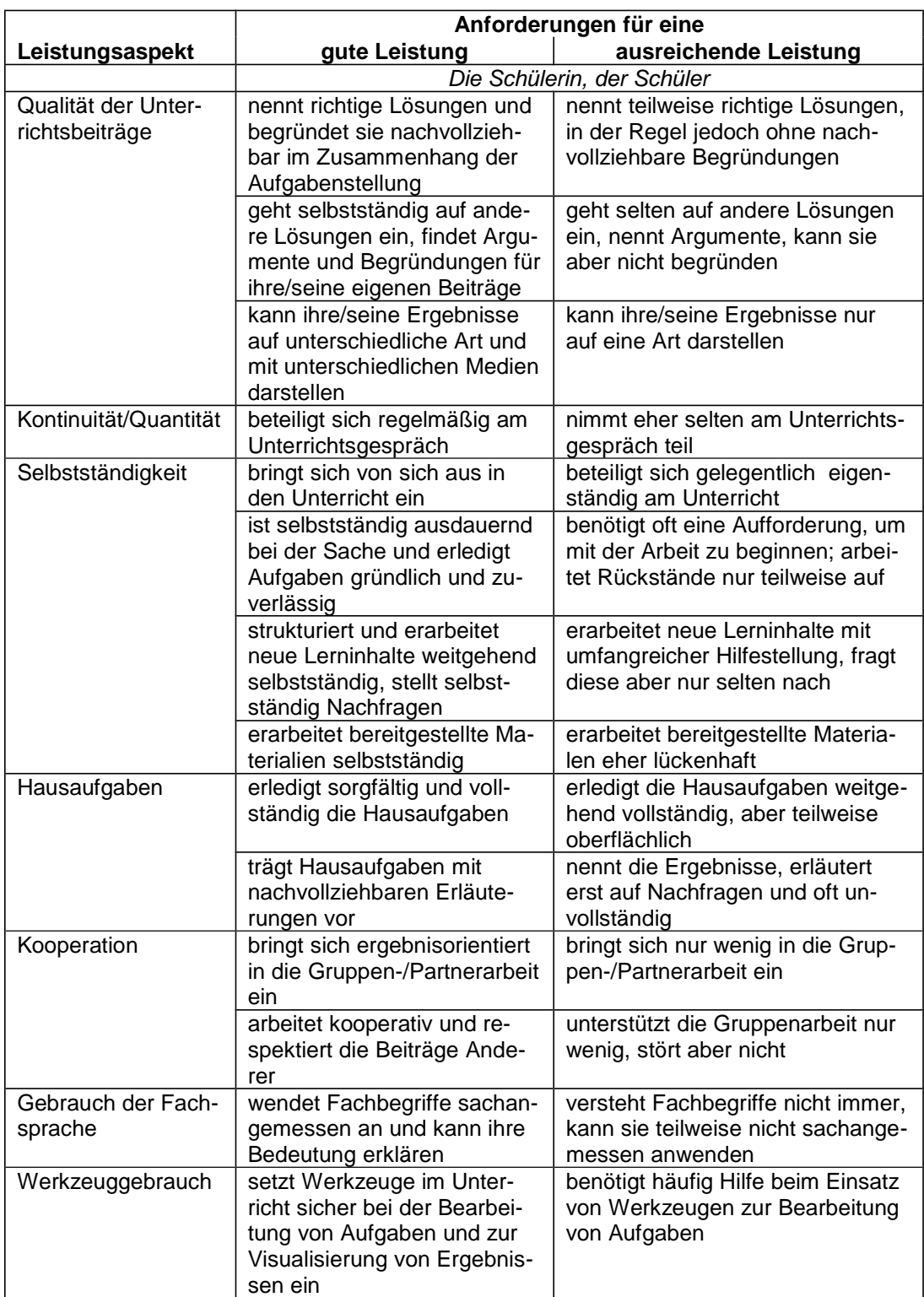

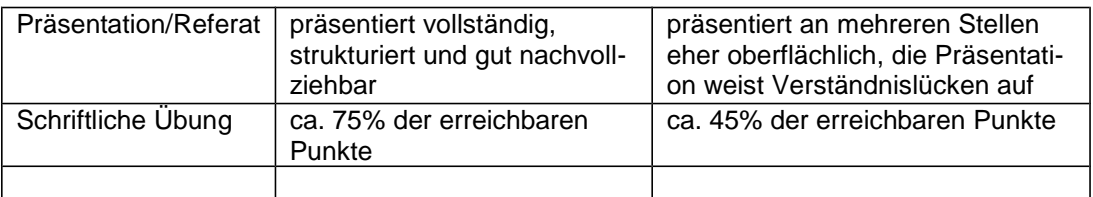

Grundsätze der Leistungsrückmeldung und Beratung:

Es findet eine permante Beratung und Leistungsrückmeldung unter Berücksichtigung von §48 SchulG und §13 APO-GOSt statt.

#### **2.4 Lehr- und Lernmittel**

Die Entscheidung über die verbindlich eingeführten Lehr- und Lernmittel wurde zum Ende des Schuljahres 2014/2015 getroffen. In jedem Oberstufenjahrgang findet die jeweilige Ausgabe aus der Reihe "Lambacher Schweizer" des Klett Verlags Anwendung.

#### **3 Entscheidungen zu fach- und unterrichtsübergreifenden Fragen**

#### **Zusammenarbeit mit anderen Fächern**

Die Fachgruppe Mathematik arbeitet fächerübergreifend mit verschiedenen anderen Fächern zusammen (vgl. Kapitel 1).

Durch die unterschiedliche Belegung von Fächern können Schülerinnen und Schüler Aspekte aus anderen Kursen mit in den Mathematikunterricht einfließen lassen. Es wird Wert darauf gelegt, dass in bestimmten Fragestellungen die Expertise einzelner Schülerinnen und Schüler gesucht wird, die aus einem von ihnen belegten Fach genauere Kenntnisse mitbringen und den Unterricht dadurch bereichern.

Einen besonderen Aspekt stellen hierbei die verschiedenen Projektkurse des Willibrord-Gymnasiums dar, in denen fächerübergreifend gearbeitet wird.

Fächerübergreifend nehmen alle Schülerinnen und Schüler an einem Methodentag in der Einführungsphase teil.

#### **Vorbereitung auf die Erstellung der Facharbeit**

Um eine einheitliche Grundlage für die Erstellung und Bewertung der Facharbeiten in der Jahrgangsstufe Q1 zu gewährleisten, findet im Vorfeld des Bearbeitungszeitraums ein fachübergreifender Informationstag statt. Die AG Facharbeit hat schulinterne Richtlinien für die Erstellung einer Facharbeit angefertigt, die die unterschiedlichen Arbeitsweisen in den wissenschaftlichen Fachbereichen berücksichtigen. Im Verlauf des Projekttages werden den Schülerinnen und Schülern in einer zentralen Veranstaltung und in Gruppen diese schulinternen Richtlinien vermittelt.

#### **4 Qualitätssicherung und Evaluation**

Das schulinterne Curriculum stellt keine starre Größe dar, sondern ist als "lebendes Dokument" zu betrachten. Dementsprechend werden die Inhalte stetig überprüft, um ggfs. Modifikationen vornehmen zu können. Die Fachkonferenz berät regelmäßig und bei Bedarf über mögliche Modifikationen und trägt somit zur Qualitätssicherung im Fach Mathematik bei.

Durch Diskussion der Aufgabenstellung von Klausuren in Fachdienstbesprechungen und eine regelmäßige Erörterung der Ergebnisse von Leistungsüberprüfungen wird ein hohes Maß an fachlicher Qualitätssicherung erreicht.

Das schulinterne Curriculum (siehe 2.1) ist zunächst bis 2017 für den ersten Durchgang durch die gymnasiale Oberstufe nach Erlass des Kernlehrplanes verbindlich. Jeweils vor Beginn eines neuen Schuljahres, d.h. erstmalig nach Ende der Einführungsphase im Sommer 2015 werden in einer Sitzung der Fachkonferenz für die nachfolgenden Jahrgänge zwingend erforderlich erscheinende Veränderungen diskutiert und ggf. beschlossen, um erkannten ungünstigen Entscheidungen schnellstmöglich entgegenwirken zu können.

Nach Abschluss des Abiturs 2017 wird eine Arbeitsgruppe aus den zu diesem Zeitpunkt in der gymnasialen Oberstufe unterrichtenden Lehrkräften auf der Grundlage ihrer Unterrichtserfahrungen eine Gesamtsicht des schulinternen Curriculums vornehmen und eine Beschlussvorlage für die erste Fachkonferenz des folgenden Schuljahres erstellen.